# Spektroskopie und Kolonisierung von Planeten

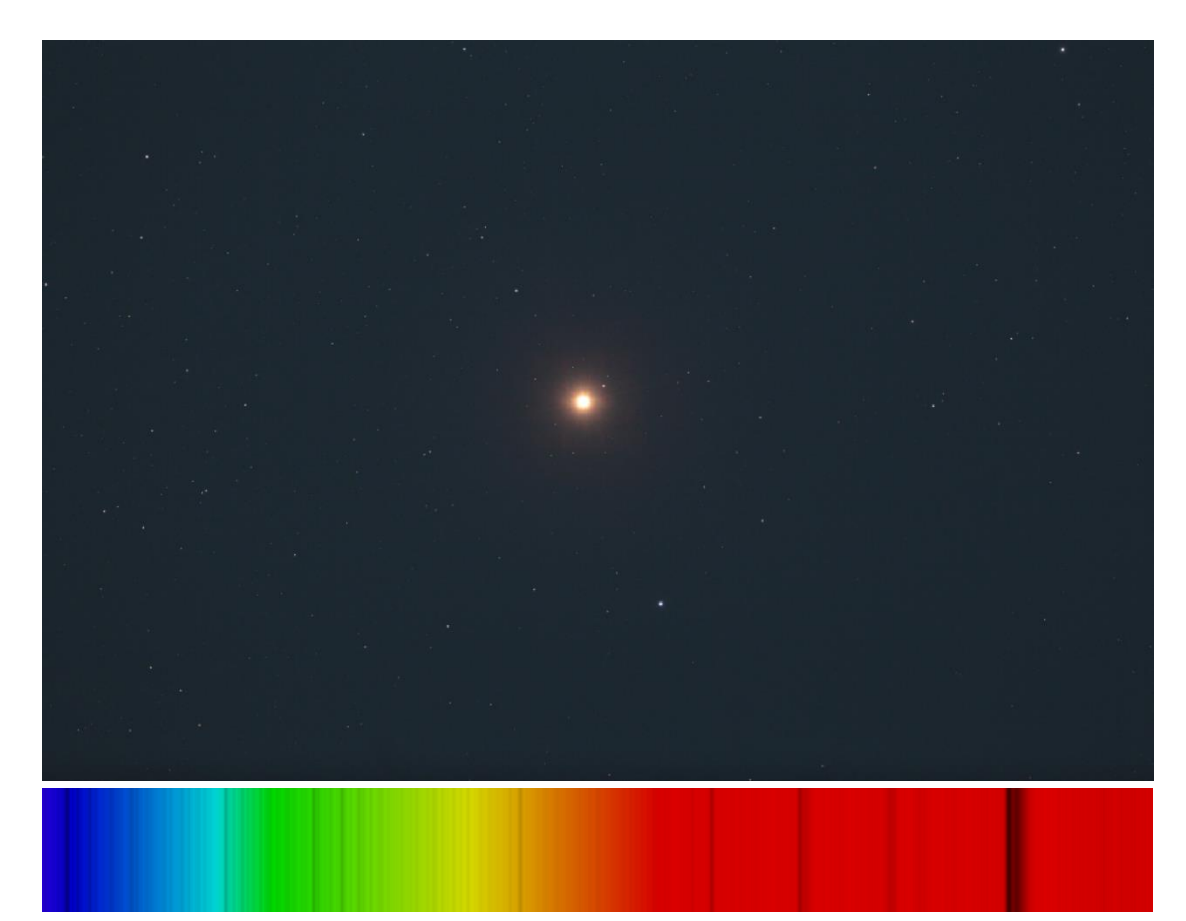

### Eine Projektarbeit von Paul Wolf und Tim Schneider,

## Schüler des Carl-Duisberg-Gymnasiums

### 2022-2023

Unter Leitung von Bernd Koch, im Rahmen des Projektkurses Astronomie am Carl-Fuhlrott-Gymnasium

Abgabedatum: Montag, der 08.05.2023

E-Mail:

[paulwolf264@gmail.com](mailto:paulwolf264@gmail.com)

[timschneider2605@gmail.com](mailto:timschneider2605@gmail.com)

### **1. Einführung:**

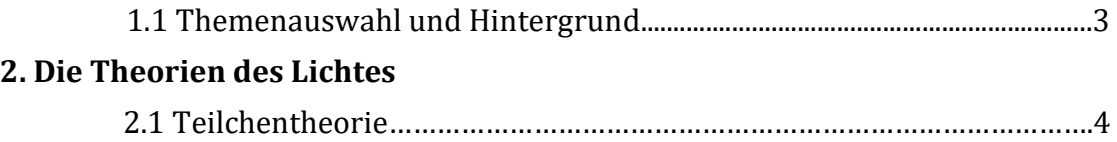

2.2 Wellentheorie……………………………………………………………………………….6

### **3. Das Verfahren der Spektroskopie**

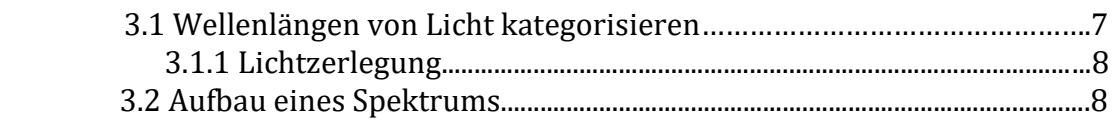

### **4. Astrospektroskopie**

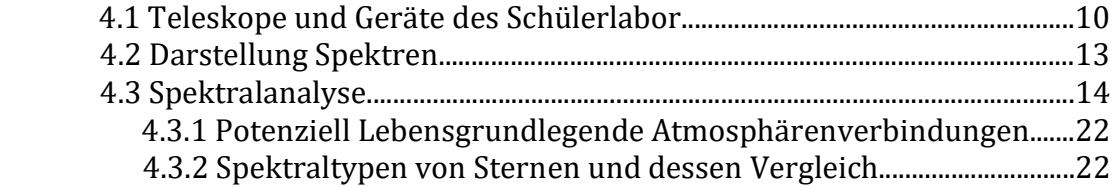

#### **5. Der Mensch als Interplanetare Spezies**

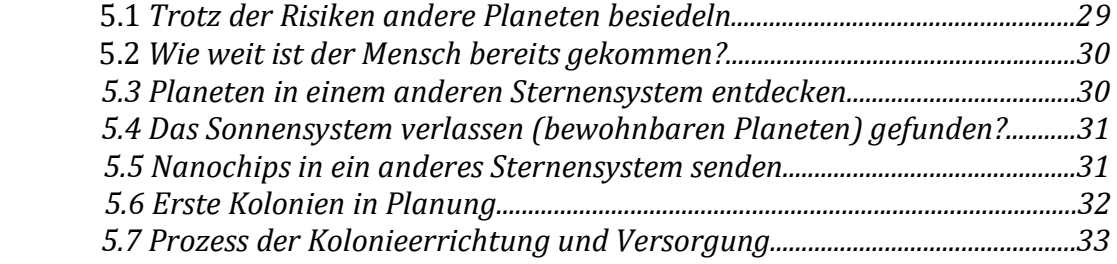

#### **7. Literaturverzeichnis**

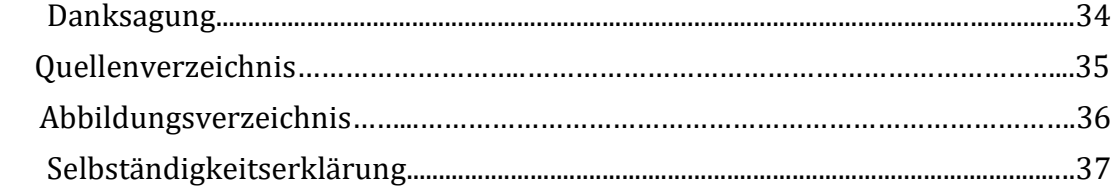

#### **1.1 Themenauswahl und Hintergrund**

Das Universum ist ein höchst interessantes Thema, an dem wir schon seit dem Kindesalter interessiert sind. Objekte, die für uns Menschen eine unvorstellbare Größe besitzen und sich in einem scheinbar unendlichen Raum befinden, von dem wir weder wissen, wie dieser entstand noch wie groß dieses ist. Die Menschheit beschäftigt sich schon seit tausenden von Jahren mit diesem Thema. Bereits alte Zivilisationen in Ägypten, Mesopotamien und Griechenland beobachteten den Himmel, um die Sterne und Planeten zu verstehen. Apollo 11 war die ersten Menschen bemannte Raumfahrtmission mit einer Mondlandung. Am 21. Juli 1969 um 02:56:20 Uhr UTC betrat Neil Armstrong als erster Mensch der Geschichte den Mond und sprach die berühmten Worte "That's one small step for [a] man, one giant leap for mankind.". <sup>1</sup>

Der sichtbare Teil des Universums, auch bekannt als beobachtbarer Teil des Universums, hat seit neuen Erkenntnissen einen Durchmesser von etwa 46 Milliarden Lichtjahren und ist dabei vermutlich nur ein winziger Bruchteil des Ganzen. Das Licht, welches wir heutzutage von den entferntesten Objekten dieses Teiles empfangen, hat etwa 13,8 Milliarden Jahre benötigt, und wir können nur so weit sehen, da sich das Universum, während das Licht auf dem Weg zu uns war, weiterhin ausdehnte. Empfangenes Licht kann genutzt werden, um Informationen über Objekte zu ermitteln, dieses Verfahren nennt man Spektroskopie. So kann zum Beispiel die Zusammensetzung der Atmosphäre eines weit entfernten Planeten ermittelt werden und damit die theoretische Annahme für Leben auf diesem diskutiert werden, ohne Proben mit einer Sonde beschaffen zu müssen. Die Spektroskopie stellt also ein essenziell wichtiges Verfahren zur Erforschung von Planeten und Sterne dar und wird in unserer Projektarbeit ausführlich behandelt. Der Gedanke, dass wir Menschen irgendwann mal eine interplanetare bzw. interstellare Spezies werden könnten, ist für uns ein sehr atemberaubendes Gefühl, weshalb auch das Thema Kolonisierung in dieser Projektarbeit behandelt wird. Es geht also um das Thema Spektroskopie und um die Kolonisierung der Menschheit auf fremden Planeten. Dabei wird aufgezeigt, womit sich die Spektroskopie beschäftigt und wie diese abläuft. Außerdem stellen wir unsere Arbeitsergebnisse bezüglich unserer eigenen Spektrografen vor und begründet an diesen, ob ein Planet anhand der Messwerte potenziell bewohnbar wäre.

**1** https://www.dpma.de/dpma/veroeffentlichungen/meilensteine/flugpioniere/mondlandung/index.html (11.04.2023)

–––––––––––––––––––––––––––––––––––––––––––––––––––––––––––––––

#### **2. Die Theorien des Lichtes**

In der Erforschung von Licht gab es zwei wichtige Pioniere, Isaac Newton und Christiaan Huygens, beide beschäftigten sich mit der Theorie des Lichts und stellten unterschiedliche Experimente an, um ihre Theorie zu bestätigen. Isaac Newton war der Meinung, dass Licht aus winzigen Teilchen, sogenannten "Photonen" bestand, die in geraden Linien durch den Raum fliegen und auf Oberflächen treffen und dort reflektiert oder absorbiert werden. Der zu dieser Zeit bevorzugten Theorie von Christiaan Huygens, welche Licht als Welle beschrieb, die sich durch den Raum ausbreitet, entsprach dies aber nicht, daher musste durch weitere Experimente geprüft werden, wer von beiden recht hatte. Eine Entscheidung anhand von Reflexionen oder Brechungen konnte nicht getroffen werden, da sowohl Teilchen als auch Wellen reflektiert bzw. gebrochen werden können.

#### *2.1* Teilchentheorie

#### *Photoeffekt* **²**

Ein bekanntes Experiment zur Prüfung dieser Theorien war das Photoelektrische Effekt Experiment, welches 1905 von Albert Einstein durchgeführt wurde. Dabei wurde Licht auf eine Metalloberfläche gerichtet und aus dieser Elektronen freisetzt, wenn sie von Photonen des Lichts getroffen wurden. Einstein erklärte den Photoelektrischen Effekt durch die Annahme, dass Licht Teilchen sind (Photonen), die Elektronen aus dem Metall herausschlagen können und ähnlich funktionieren wie Billardkugeln.

Albert Einstein begründete diese Hypothese 1905 mit der Lichtquantenhypothese, welche besagt, dass Licht aus diskreten, diskontinuierlichen Teilchen besteht, die Photonen genannt werden. Jedes Photon hat eine bestimmte Energie, die direkt proportional zu seiner Frequenz Zinkplatte ist.

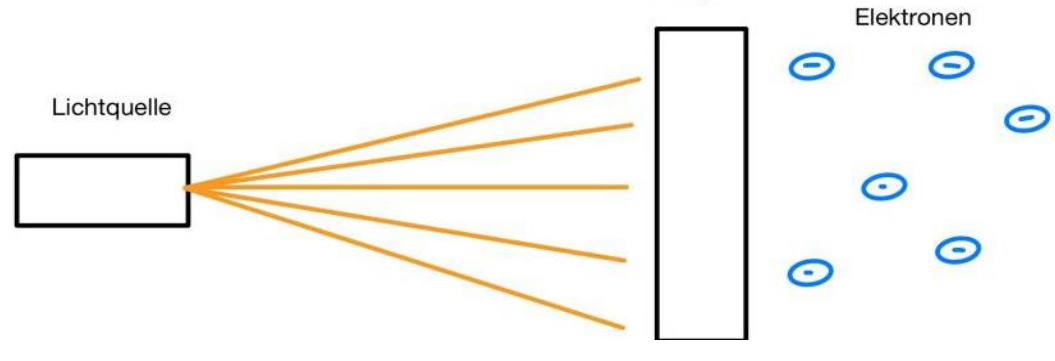

*Abb. 1: Photoeffekt*

*2 https://studyflix.de/ingenieurwissenschaften/photoeffekt-1695, zdI-Zentrums Spektroskopie Kurs (Fingerabdruck eines Moleküls)*

––––––––––––––––––––––––––––––––––––––––––––––––––––––––––––––

*Plancksches Wirkungsquantum ³*

$$
E = h * f
$$
  
 
$$
h = 6,626 \cdot 10^{-34} Js
$$

Hierbei steht h für das Plancksche Wirkungsquantum, f die Frequenz des Lichts. Diese Formel beschreibt, wie die Energie jedes Photons direkt proportional zur Frequenz des Lichts ist. Die Einheit der Energie des Photons wird in Joule (J) angegeben.

Die Energie des Photons kann auch verwendet werden, um die Arbeit W zu berechnen, die benötigt wird, um ein Elektron aus einem Material zu lösen. Diese Arbeit wird auch Austrittsarbeit genannt:

 $W = h * f0$ 

f0 ist die Grenzfrequenz, bei der das Material gerade noch Elektronen durch den Photoeffekt auslösen kann.

Ein weiteres Experiment, welches die These Einsteins unterstützte, war das Compton-Effekt-Experiment, das 1923 von Arthur Compton durchgeführt wurde. Röntgenstrahlen kollidierten mit den Elektronen im verwendeten Material und gaben dabei einen Teil ihrer Energie und den Impuls an die Elektronen ab. Als Ergebnis dieses Versuchen wird erkenntlich, dass durch die Kollision die Röntgenstrahlung gestreut wird und einen Teil ihrer Energie verliert. Die gestreute Strahlung hat eine längere Wellenlänge als die ursprüngliche Röntgenstrahlung, was als Compton-Verschiebung bezeichnet wird.<sup>4</sup>

Das Hallwachs-Experiment, welches von dem deutschen Physiker Philipp Lenard und seinem Assistenten Wilhelm Hallwachs in den 1890er Jahren durchgeführt wurde, zeigt, dass die kinetische Energie der freigesetzten Elektronen proportional zur Frequenz des Lichts war und nicht zur Intensität des Lichts. Dies war ein wichtiger Hinweis auf die Quantennatur des Lichts und half bei der Entwicklung der Quantentheorie. Bei der Durchführung des Experiments wurde eine Metallplatte in einem Glasbehälter platziert und mit einer elektrischen Spannung aufgeladen und anschließend mit Licht bestrahlt. Wenn das Licht auf die Metallplatte trifft, löst es Elektronen aus dem Metall heraus. Diese Elektronen können dann durch das elektrische Feld zur gegenüberliegenden Elektrode hin beschleunigt werden. Wenn genügend Energie vorhanden ist, um die Elektronen aus dem Metall zu lösen, fließen sie als Strom durch die Schaltung.

–––––––––––––––––––––––––––––––––––––––––––––––––––––––––––––––

*<sup>3</sup>* https://studyflix.de/ingenieurwissenschaften/plancksches-wirkungsquantum-1818,

*<sup>4</sup>* https://www.studysmarter.de/schule/physik/quantenmechanik/comptoneffekt/, zdI-Zentrums Spektroskopie Kurs (Fingerabdruck eines Moleküls) https://www.dropbox.com/sh/azsz8s0oz3y43ad/AADfEFuKyNdu5r4kIdhaRDjY  $a?dl=0$ 

#### *2.2 Wellentheorie ⁵*

Das Doppelspaltexperiment ist ein Experiment, dass den Wellencharakter von Photonen und Materieteilchen bzw. Licht zeigt. Es liefert daher einen der Hauptbeweise für die Theorie von Huygens, dass es sich bei Licht um Wellen handelt. Beim Doppelspaltversuch wird ein Strahl aus Licht, also Photonen durch zwei schmale parallele Spalte in einer sonst undurchlässigen Blende geschossen und trifft hinter dieser Blende auf einen Schirm, der die auftreffenden Photonen sichtbar macht. Für ein passendes Verhältnis aus Spaltbreite, Spaltabstand und Abstand zum Schirm, lässt sich auf dem Detektor ein Interferenzmuster aus sich abwechselnder Intensitätsmaxima und Intensitätsminima erkennen. Dieses Muster sieht genauso aus wie bei der Interferenz von Wasserwellen.

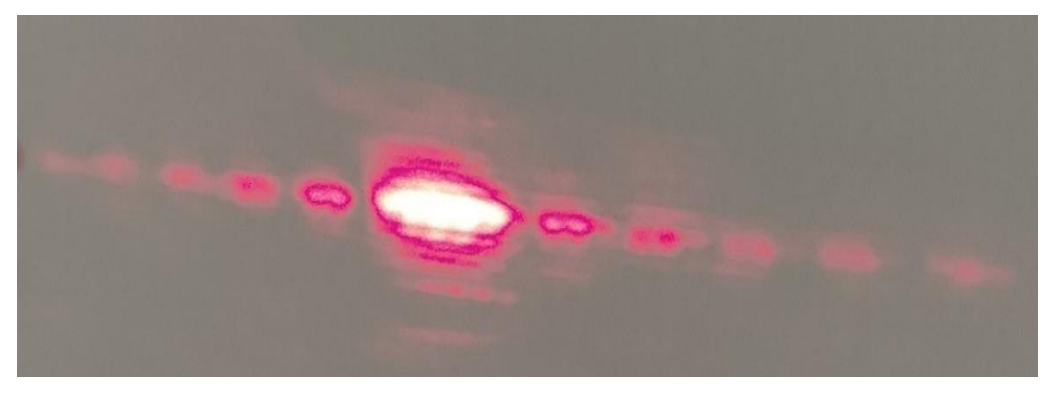

*Abb.2: Selbstversuch: Interferenzmuster auf dem Schirm (zdI-Zentrums Spektroskopie Kurs)*

Aus den Ergebnissen dieser Experimente geht hervor, dass Licht sowohl Wellenals auch Teilcheneigenschaften besitzt. Diese Erkenntnis wurde als Welle-Teilchen-Dualismus beschrieben und gilt noch heute als fundamentale Eigenschaft der Quantenmechanik.

#### **3. Womit beschäftigt sich das Verfahren der Spektroskopie***⁵*

Bei dem Verfahren der Spektroskopie wird Licht auf das elektromagnetische Spektrum analysiert, das von diesen Objekten ausgestrahlt wird, um Informationen über die physikalischen Eigenschaften zu gewinnen, wie zum Beispiel die Dichte, Temperatur, Bewegung und chemische Zusammensetzung. Dies funktioniert, indem man das Spektrum, also das zerlegte Licht analysiert. Bei diesen Spektren gibt es gewisse Auffälligkeiten, welche etwas über die Lichtquelle aussagen. Zuerst muss jedoch bekannt sein, wie das Licht überhaupt zerlegt wird.

**5** zdI-Zentrums Spektroskopie Kurs (Fingerabdruck eines Moleküls) https://www.dropbox.com/sh/azsz8s0oz3y43ad/AADfEFuKyNdu5r4kIdhaRDjY  $a?dl=0$ 

–––––––––––––––––––––––––––––––––––––––––––––––––––––––––––––––

#### *3.1 Wellenlängen des Lichts kategorisieren⁵*

Um alle uns bekannten Wellenlängen darzustellen, wird das elektromagnetische Spektrum verwendet. Das "RGB"-Spektrum, welches nur ein Teil davon ist, stellt den für uns Menschen sichtbaren Bereich dar: Rot, Grün und Blau sowie auch alle Mischfarben. Ein Zusammenspiel aus blauem, grünem sowie rotem Licht lässt so z. B. die Farbe Weiß entstehen. Dieses Wissen wird heutzutage auch für die Darstellung von Bildern auf Monitoren, Displays usw. verwendet. Das RGB-Spektrum stellt jedoch nur einen kleinen Teil des elektromagnetischen Spektrums dar. Während die Farbe Rot mit 650 bis 750 Nanometern die längste Wellenlänge hat, hat die Farbe Blau die kürzeste, mit einer Wellenlänge von 380 bis 500 Nanometern. Diese beiden Farben bilden die Grenzen des durch den Menschen sichtbaren Lichtes. Auf die Farbe Rot folgt Infrarot, wir Menschen verwenden Infrarotlicht zum Beispiel in Fernbedienungen. Diese kommunizieren durch Licht mit Infrarotempfänger, welches von der Fernbedienung ausgeht. Bei einer kürzeren Wellenlänge als Blau kommt man in den ultravioletten Bereich. Dieses Licht wird unter anderem auch von der Sonne ausgestrahlt. Es ist für den Menschen nicht sichtbar. Die Existenz von ultraviolettem Licht kann man durch die davon ausgehende Fluoreszenz beweisen, oder aber auch anhand von Sonnenbränden, welche durch zu starker oder zu langer Ultraviolett-Einstrahlung entstehen. Auch gibt es Radio- und Mikrowellen, jedoch werden diese Bereiche in dieser Projektarbeit nicht so essenziell sein wie das RGB-Spektrum und das ultraviolette und infrarot Licht.

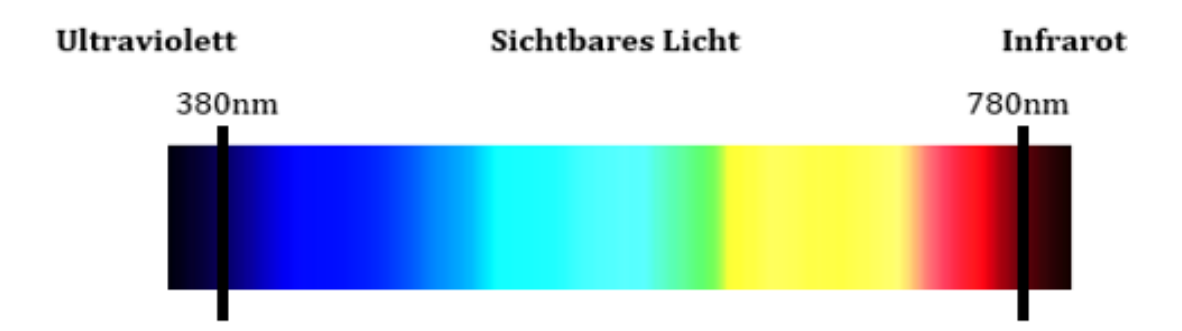

*Abb.3: Spektrum Abschnitt (Sichtbares Licht)*

#### *3.1.1 Lichtzerlegung*

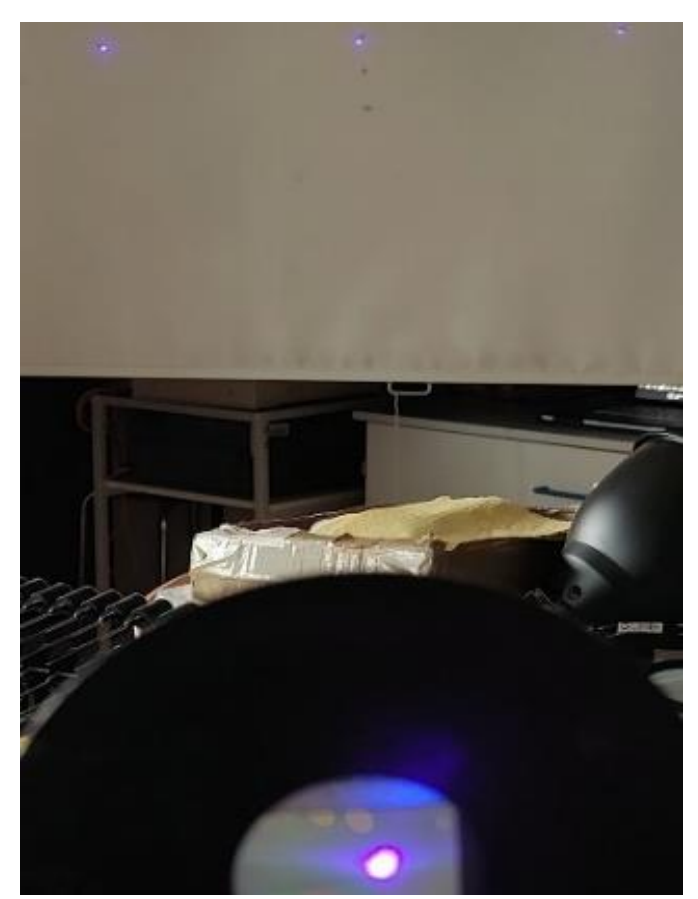

Für die Lichtzerlegung nutzt man die Welleneigenschaften des Photons aus, da es im Licht unterschiedliche Wellenlängen gibt, kann man das Licht somit unterteilen und die einzelnen Bestandteile klar differenzierbar machen. Bei einem dieser Verfahren, verwendet man ein optisches Gitter. Bei einem optischen Gitter wird die Beugung der Wellen ausgenutzt, um somit ein Spektrum abzubilden. Dieses optische Gitter wird zum Beispiel auch in dem DADOS Spektrografen verwendet.

*Abb.4: Selbstversuch: Blauer Laser auf optisches Gitter gerichtet. (zdI-Zentrums Spektroskopie Kurs)*

Wie man erkennen kann, gibt es drei Lichtflecken auf dem Schirm, obwohl nur ein punktiertes Licht auf das optische Gitter trifft. Dies liegt an der Beugung der Wellen des Lichts. Unter den blauen Lichtflecken sind Markierungen zu erkennen. Diese gehören zu andersfarbigem Licht, die roten Markierungen sind am weitesten auseinander, da das Licht die längste Wellenlänge hat.

#### *3.2 Aufbau eines Spektrums*

Ein elektromagnetisches Spektrum ist so aufgebaut, dass es alle verschiedenen Arten der elektromagnetischen Wellen und alle möglichen Frequenzen und Wellenlängen darstellt. Das elektromagnetische Spektrum umfasst einen großen Bereich von Wellenlängen und Frequenzen der elektromagnetischen Wellen. Die verschiedenen Bereiche dieses Spektrums sind sehr unterschiedliche in ihren Eigenschaften und werden aus diesem Grund auch als unterschiedliche Strahlungstypen behandelt. Die in unserer Projektarbeit drei wichtigen Strahlungstypen sind in *3.1* veranschaulicht.

Zum Aufbau eines Spektrums gehören auch die Fraunhoferlinien. Diese wurden erstmals von William Hyde Wollaston 1802 beobachtet, jedoch nicht weiter behandelt. Die Fraunhoferlinien sind dunkle Absorptionslinien, welche im Spektrum der Sonne auftreten und nach dem deutschen Optiker und Physiker Joseph von Fraunhofer benannt sind, der sie erstmals im Jahr 1814 nach William Hyde Wollaston wiederentdeckte. Um 1814 erforschte Fraunhofer diese Linien mit seinem selbst entwickelten Spektrometer und entdeckte in den Farbbereichen 574 Å dunkle Linien mit unterschiedlicher Ausprägung. Diese Linien treten auf, wenn das Licht der Sonne durch die Atmosphäre der Erde fällt und dabei von der Atmosphäre absorbiert wird. Jede Linie entspricht dabei einem bestimmten Element, das in der Erdatmosphäre vorhanden ist und das Licht in einem bestimmten Wellenlängenbereich absorbiert.

Bei der Spaltung von Licht entsteht eine gewisse Anordnung der folgenden Farben: Rot, Orange, Gelb, Grün, Blau und Violett. Dies wird auch Ordnung genannt. In der ersten Ordnung des Spektrums werden diese Farben in einer bestimmten Reihenfolge angeordnet, der Anfang bildet Rot und das Ende Violett. Durch diese Reihenfolge entsteht die unterschiedliche Brechung der Lichtstrahlen in den verschiedenen Farben, die vom Gitter unterschiedlich stark gebrochen werden. Es gibt mehrere Ordnungen.

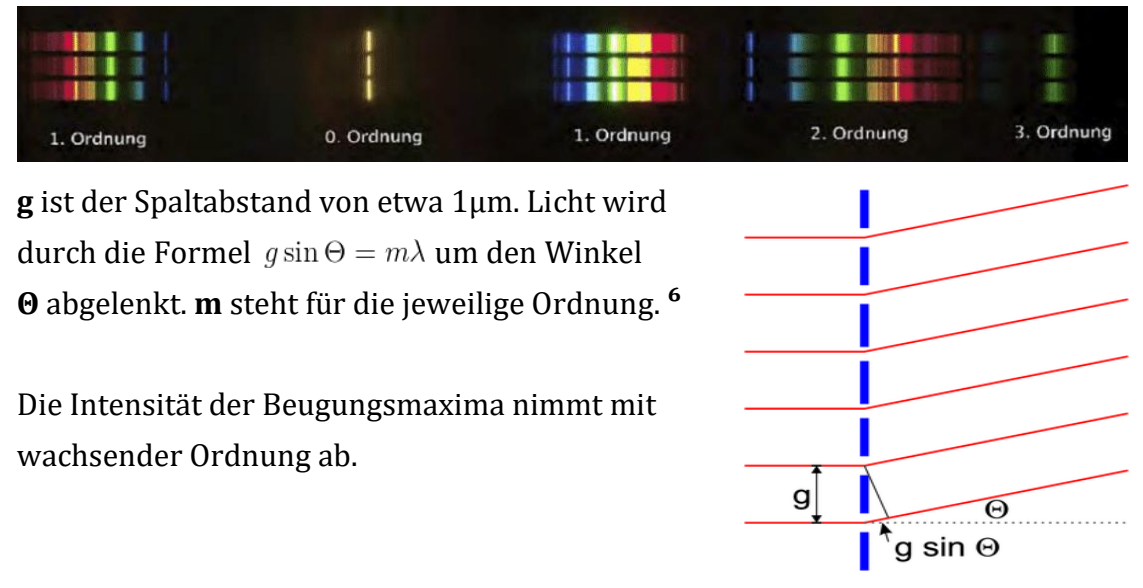

*Abb.5: Spektrum Ordnungen*

 *Abb.6: Lichtdurchgang durch ein Gitter mit der Gitterkonstante g*

–––––––––––––––––––––––––––––––––––––––––––––––––––––––––––––––

**<sup>6</sup>** (Abb.6):http://wwwex.physik.uni-ulm.de/lehre/op-2016-2017/op-2016- 2017se17.html (Creative Commons)

#### **4. Astrospektroskopie**

*Dieser Abschnitt fokussiert sich auf unseren praktischen Teil der Spektroskopie. Behandelt werden hier selbstdurchgeführte Astrofotografien und Spektren. Außerdem wird genauer auf das Verfahren der Spektroskopie eingegangen.* 

#### *4.1 Teleskope und Geräte des Schülerlabors*

#### Unsere Aufnahmegeräte

Für die Ermittlung unserer Spektren und Bilder verwendeten wir einerseits einen DADOS Spektrografen, eine Kamera, sowie das CDK20-Spiegelteleskop. Der Spektrograf ist essenziell für die Erstellung eines Spektrums, jedoch können wir diesen nicht einfach von Hand in den Nachthimmel richten, da wir schwankende und nichts aussagende Ergebnisse bekommen würden. Deshalb bringen wir den Spektrografen an das CDK20-Spiegelteleskop an, um weitaus präziser das Licht von einem Objekt aufnehmen zu können. Im Folgenden zeigen wir, welche Geräte wir verwendet haben und erklären kurz, wie diese funktionieren.

#### *DADOS Spektrograf:*

Für die Nutzung des Spektrografen benötigen wir neben der Spektrografen Einheit einige Gitter mit verschiedenen Abständen, dazu gehören z. B. das Blaze Gitter mit 900 Linien/mm sowie eines mit 1200 Linien/mm. Je höher die Anzahl von Linien pro mm, desto genau kann das Licht gespalten werden. Auch eine Kamera, welche über eine hohe Auflösung und Empfindlichkeit verfügen sollte, wird benötigt.

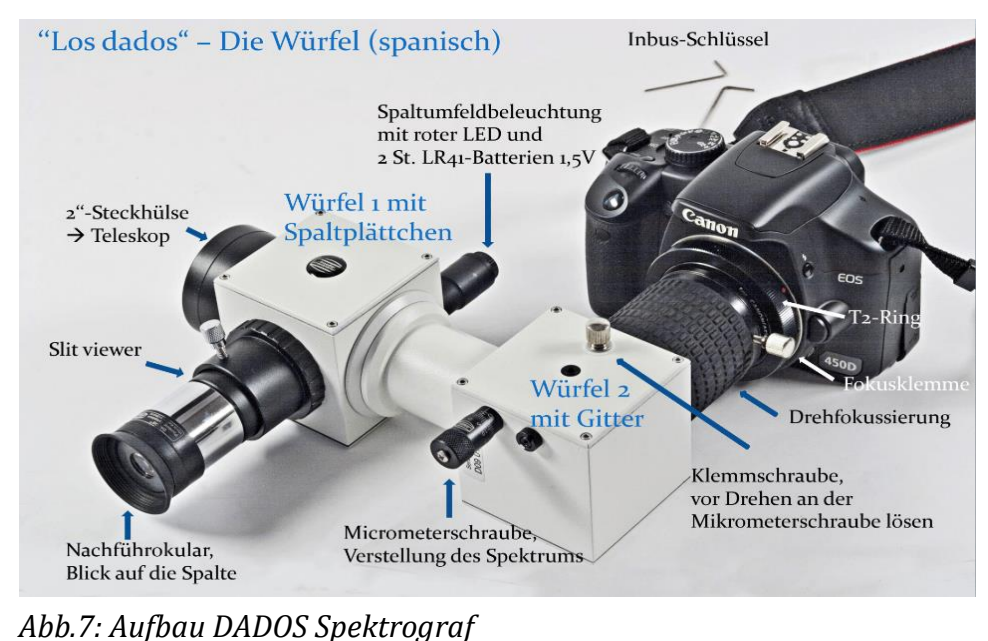

*(Abb.7):https://www.dropbox.com/sh/azsz8s0oz3y43ad/AADfEFuKyNdu5r4kIdha RDjYa?dl=0*

–––––––––––––––––––––––––––––––––––––––––––––––––––––––––––––––

Der Dados Spektrograf setzt sich zusammen aus zwei Würfeln, welche auch aussagend für den Namen des Spektrografen sind, da "Los dados" auf Spanisch "Die Würfel" bedeutet. Diese Würfel sind wichtig für die Funktionsweise des Spektrografen. Da diese aus mehreren Spiegeln bestehen, die das einfallende Licht auf den Spalt des Spektrografen richten. Bei der Verwendung kann das Licht ohne Verzerrung und in einem genaueren Winkel auf den Spektrografen fallen. Darüber hinaus kann der hierdurch eine optimale Ausrichtung auf den Spalt des Spektrografen gewährleistet werden. Der erste Würfel grenzt an die Steckhülse für das Teleskop an, in diesen gelangt das Licht also zuerst, wird dann weitergeführt auf den zweiten Würfel mit integriertem Gitter und dann von der Kamera eingefangen.

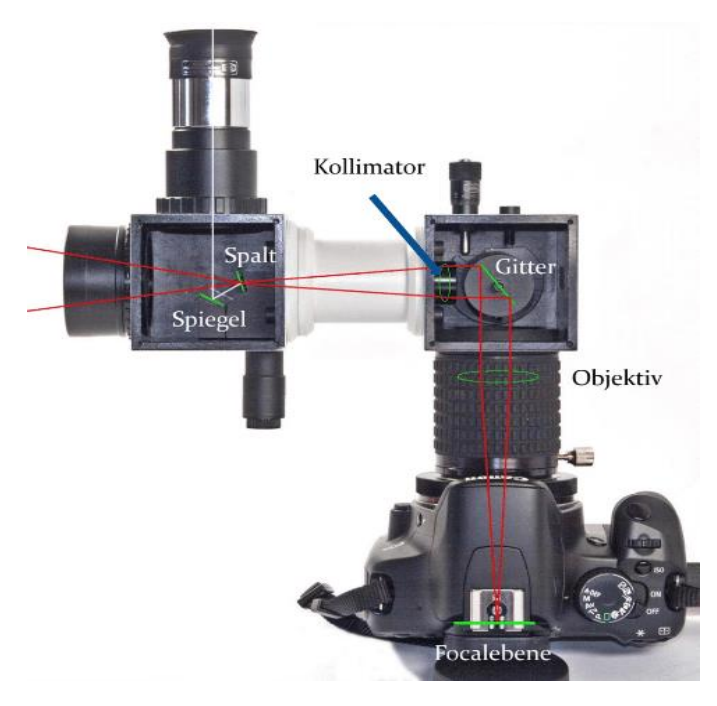

#### *Abb.8: Verlauf des Lichts im Spektrografen*

In dem Bild sieht man gut, wie das Licht in den Spektrografen eindringt und dort auf den Spalt trifft. Durch den dort platzierten Spiegel kann man sich ansehen, ob der Spektrograf richtig ausgerichtet ist. Daraufhin trifft das Licht auf das Optische Gitter, dieses zerlegt aufgrund der Welleneigenschaften des Lichts, wie bereits in unseren vorherigen Experimenten, das Licht in die einzelnen Bestandteile, wodurch das Spektrum entsteht. Das Spektrum gelangt dann durch das Objektiv, bei welchem man die Schärfe einstellen kann, in die Kamera.

Das dabei entstehende Spektrum hat mehrere Ordnungen. Diese Ordnungen entstehen durch die Welleneigenschaften des Lichts. Die Erste Ordnung hat dabei die höchste Intensität von allen, deswegen verwenden wir diese fast immer bei der Auswertung.

*(Abb.8):.https://www.dropbox.com/sh/azsz8s0oz3y43ad/AADfEFuKyNdu5r4kIdh aRDjYa?dl=0*

–––––––––––––––––––––––––––––––––––––––––––––––––––––––––––

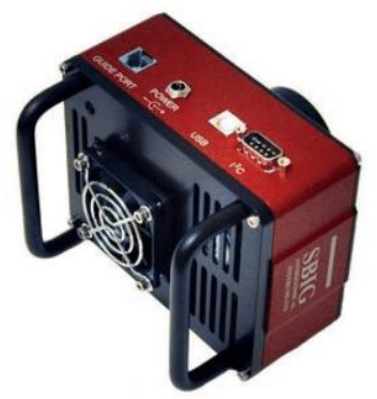

Die von uns verwendete Kamera ist die STF-8300M CCD-Kamera, welche im unteren Bild zu sehen ist:

Diese Kamera fotografiert in Schwarz-Weiß, wodurch eine höhere Auflösung möglich ist. Die Farben können wir nach der Wellenlängenkalibrierung, welche später in der

Projektarbeit erklärt wird, wiederherstellen.

*Abb.9: Herr Kochs DADOS Tutorial, zdi-Spektroskopie Kurs*

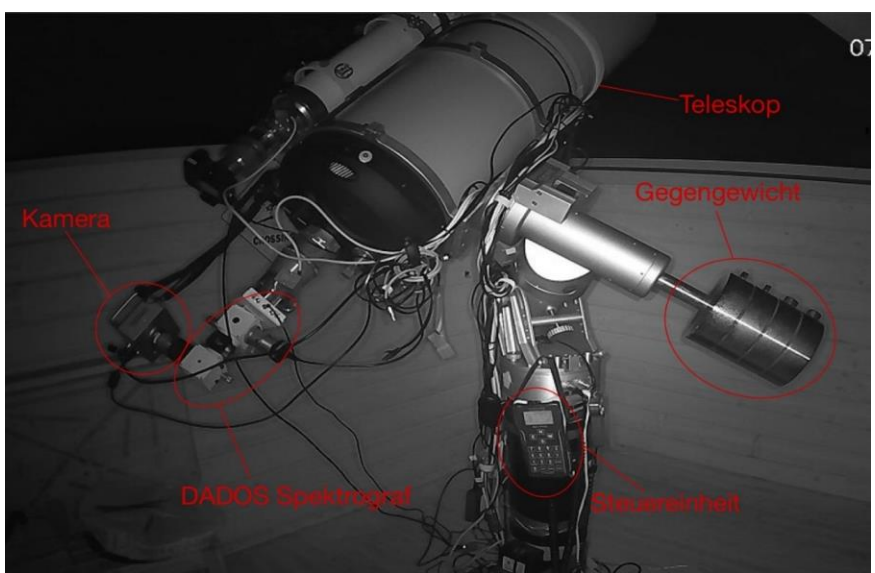

*Abb.10: Aufbau des C14-Spiegelteleskops mit DADOS Spektrograf und Kamera*

Rechts im Bild sieht man das benötigte Gegengewicht, da das Teleskop einiges an Gewicht aufbringt. Mittig unten im Bild ist die Steuereinheit vorzufinden, mit welcher man das Teleskop bedient. Links am Ende des Teleskopes sieht man ein weißes Gerät. Dies ist der DADOS Spektrograf, welchen wir verwendet haben. Außerdem sieht man an dem Spektrografen noch die Kamera, mit welcher wir Bilder von den Spektren, welche im Spektrografen zu sehen sind, machen.

Da das Wetter bei uns an den Kurstagen leider immer sehr schlecht zum Aufnehmen war und wir möglichst bald einen praktischen Teil benötigten, stiegen wir auf die Notlösung, die Daten online mit Herrn Koch, abseits vom regulären Unterricht aufzunehmen. Dabei haben wir das Teleskop von Herrn Koch verwendet, welches er bei sich zu Hause stehen hat. Das Teleskop beugt das Licht so, dass man, wenn man hindurchsieht, ein Objekt vergrößert sieht.

*(Abb.9,10):*.*https://www.dropbox.com/sh/azsz8s0oz3y43ad/AADfEFuKyNdu5r4kI dhaRDjYa?dl=0*

–––––––––––––––––––––––––––––––––––––––––––––––––––––––––––––––

#### *4.2 Darstellung von Spektren*

Wie in **3.** Erläutert verwenden wir bei der Erforschung weit entfernter Objekte das Verfahren der Spektroskopie. Wir nutzen die Eigenschaften des Lichts, um Sterne und Planeten außerhalb unseres Sonnensystems zu untersuchen. Anhand der Absorptions- und Emissionslinien eines Spektrums können Informationen über die Zusammensetzung der Atmosphäre sowie die chemische Zusammensetzung ermittelt werden, dafür verwendet man einen sogenannten Spektrografen, wie zum Beispiel den DADOS. Dieser hat einen Spalt, welchen man auf die Lichtquelle ausrichten muss. Daraufhin kann man die Daten analysieren und ein Spektrum erstellen, da das Licht, wie in **3.1.1** beschrieben, durch den Spalt in die einzelnen Bestandteile zerlegt wird. Das Spektrum muss man zum Teil auch kalibrieren, dafür gibt es zum Beispiel Neonlampen, bei diesen sind viele Linien zu erkennen, von welchen die Wellenlänge bereits bekannt ist.

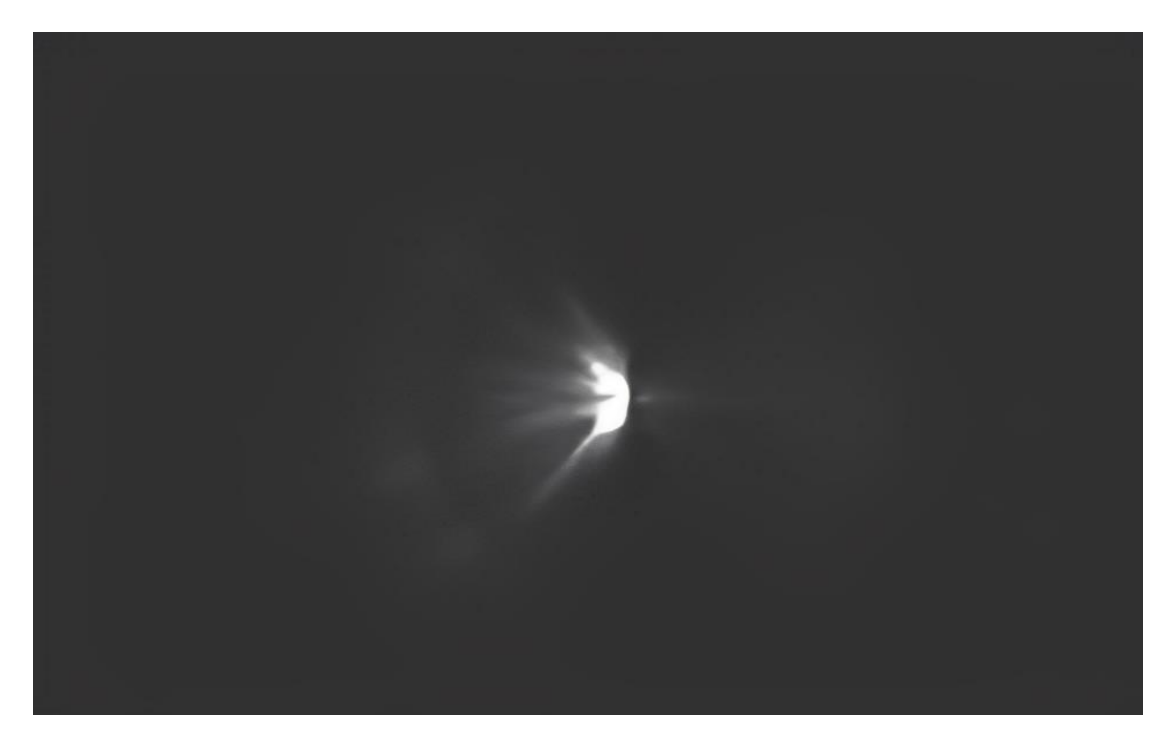

*Abb.11: Der Stern Rigel im Spalt eines Spektrografen. Entstanden am 07.02.2023 in Zusammenarbeit mit Bernd Koch.*

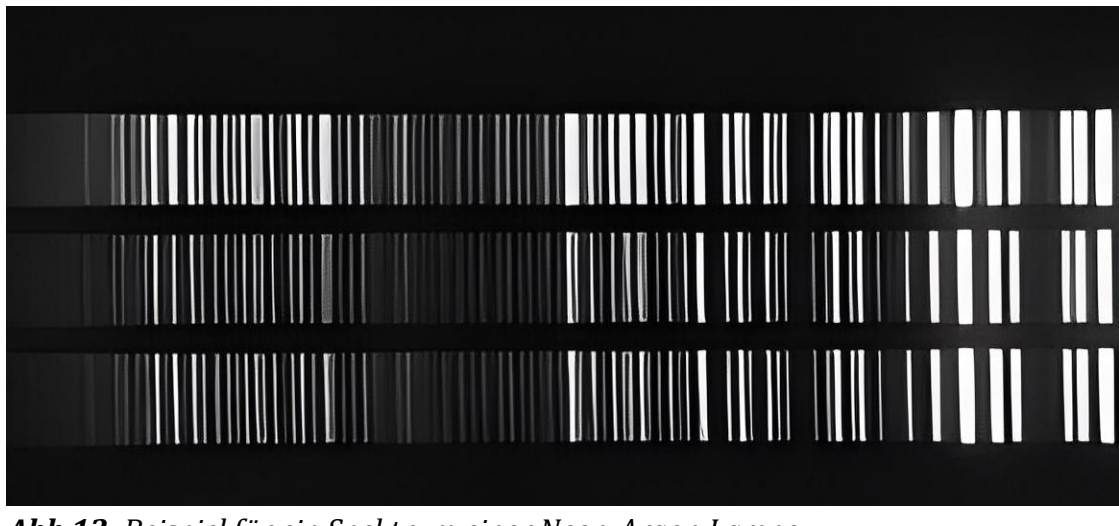

*Abb.12: Beispiel für ein Spektrum einer Neon-Argon Lampe*

Bei der Darstellung von Spektren mit einer sehr niedrigen Intensität, wird eine Schwarz-Weiß-Darstellung bevorzugt, um die Unterschiede in der Intensität besser erkennen zu könne.

#### *4.3 Spektralanalyse*

Im Rahmen des Projektkurses Astronomie wurde mit dem Programmen MaxImDL und BASS-Project gearbeitet. Im ersten Schritt der Analyse eines Spektrums, muss mit einem Referenzspektrum kalibriert werden. Dazu werden Spektren von bekannten Spektrallampen verwendet: Die Verwendung dieser veranschaulicht Emissionslinien bei bestimmten Wellenlängen oder Frequenzen. und ist eine einfache Möglichkeit, ein Spektrometer zu kalibrieren. Durch die Messung der Positionen der Emissionslinien im Spektrum kann die Beziehung zwischen Wellenlänge und Position im Spektrum bestimmt werden. In BASS-Project fügt man das Referenzspektrum, sowie das Spektrum des Objektes ein, und kann dann anhand der bereits bekannten Wellenlängendaten des Referenzspektrums das Hauptspektrum kalibrieren und somit normieren. Dafür muss man Kalibrierungspunkte im gesamten Spektrum angeben.

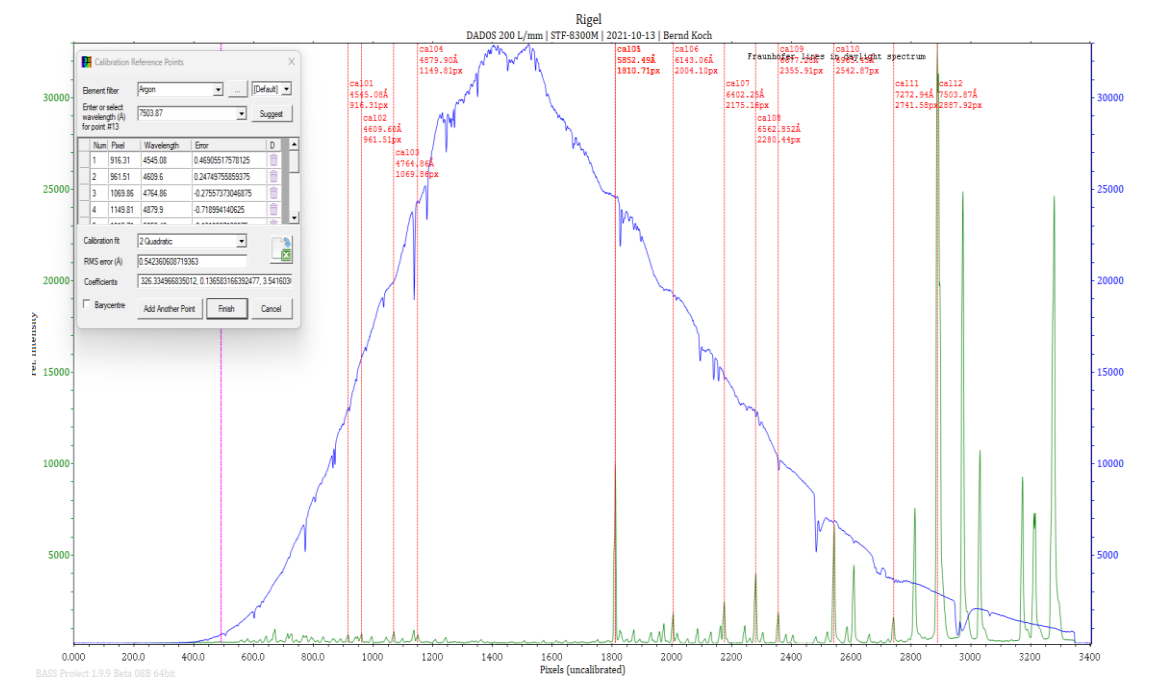

**Abb.13***: Spektralkurve des Sterns Beteigeuze, Wellenlängen kalibriert.*

Auf diesen Kalibrierungsprozess wird im Folgenden genauer eingegangen. Zuerst wird mithilfe der Software MaxImDL ein Masterdark erstellt. Ein Masterdark ist eine Referenzaufnahme eines Dunkelbildes, welche Rauschen und thermische Effekte korrigiert, die bei der Aufnahme von Spektren auftreten können. Ein Masterdark wird durch das Aufnehmen mehrerer Dunkelbilder erstellt, die bei derselben Kamera- und Teleskopkonfiguration aufgenommen wurden. Diese Bilder werden dann mitei-

#### *Masterdark: Abb.14: Masterdark Kalibrierung*

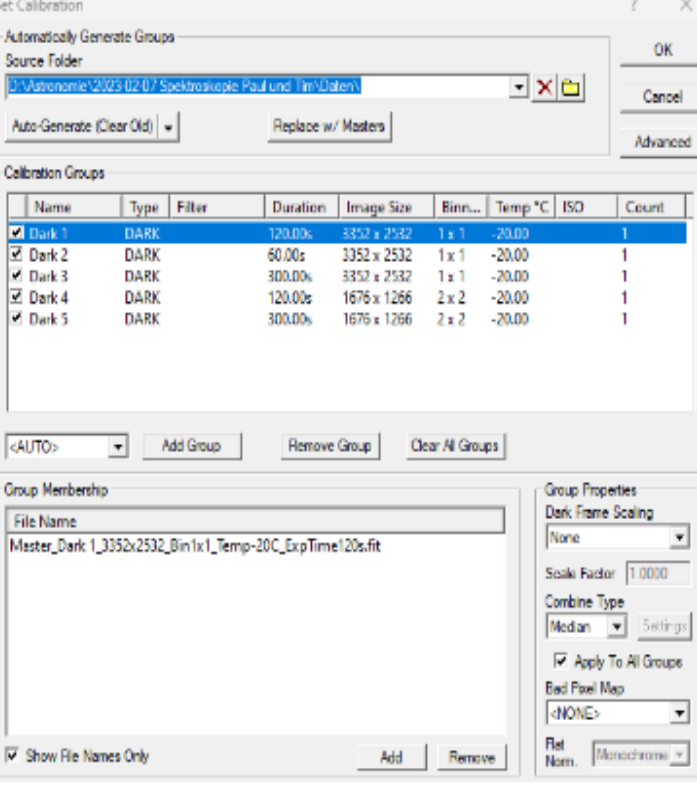

nander kombiniert, um das Masterdark zu erstellen, dass die durchschnittliche

Rauschcharakteristik und die thermischen Effekte der Kamera darstellen. Bei der Aufnahme von Spektren mit einem Teleskop und einer Kamera können verschiedene Arten von Rauschen und thermischen Effekten auftreten, wie z. B. das Dunkelstromrauschen, das durch den Stromfluss durch die Pixel in der Kamera entsteht, oder das Thermorauschen, das durch die Wärmeentwicklung der Kamera verursacht wird. Durch die Subtraktion des Masterdarks von den Spektralaufnahmen kann das Rauschen und die thermischen Effekte entfernt werden, um das saubere Spektrum des Objekts zu erhalten.

#### *Referenzspektrum:*

Ein Referenzspektrum ist vor allem bei sich bewegenden Objekten notwendig. Wenn sich ein Objekt bewegt, wird das von ihm abgegebene Licht durch den sogenannten Doppler-Effekt verschoben. Die Wellenlänge des Lichts wird also länger, wenn sich das Objekt von uns wegbewegt, und kürzer, wenn es sich auf uns zu bewegt. Um die Bewegungsrichtung und Geschwindigkeit des Objekts zu bestimmen, vergleicht man das von ihm abgegebene Licht mit einem Referenzspektrum, das für ein ruhendes Objekt in derselben Entfernung angefertigt wurde. Durch den Vergleich des Spektrums mit dem Referenzspektrum kann man bestimmen, wie stark das Licht des Objekts durch den Doppler-Effekt verschoben wurde und somit die Geschwindigkeit und Bewegungsrichtung des Objekts berechnen.

Es gibt wenig Objekte, bei welchen kein Referenzspektrum benötigt wird, da sich bei diesen die bekannten Wellenlängen der Teilchen klar feststellen lassen, wie zum Beispiel beim Sonnenspektrum. Die meisten Objekte sind jedoch recht komplex aufgebaut. Die Bewegung der Objekte ist aber überwiegend störender, weshalb eine Kalibrierung ohne Referenzspektrum dadurch nahezu unmöglich wird. Als Referenzspektrum haben wir uns für eine Neon-Argon Lampe entschieden, da bei dem Spektrum dieser sehr viele Wellenlängen bekannt sind und das Kalibrieren somit recht einfach funktioniert.

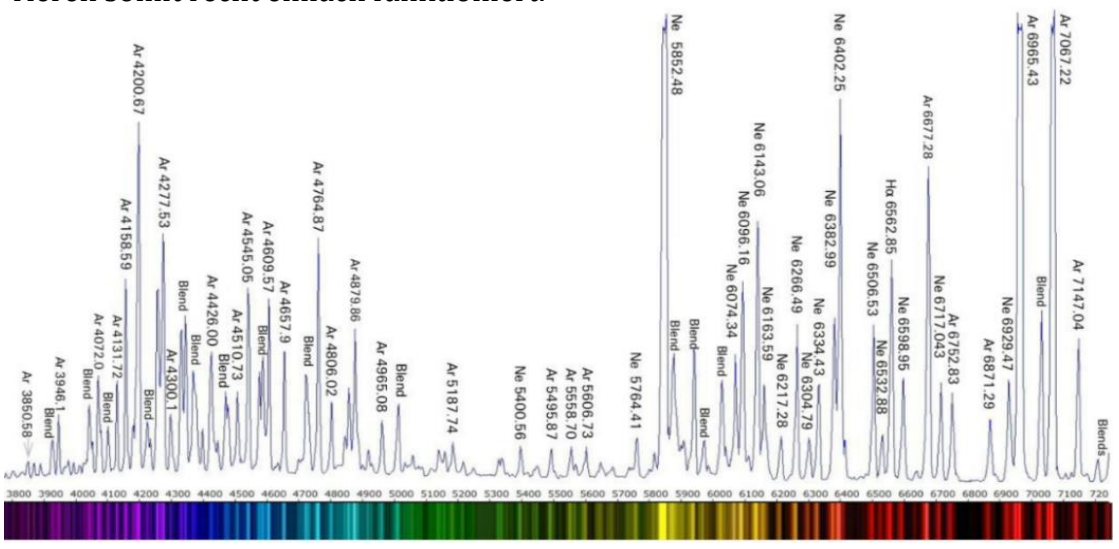

*Abb.15: Referenzspektrum von Neon-Argon Lampe*

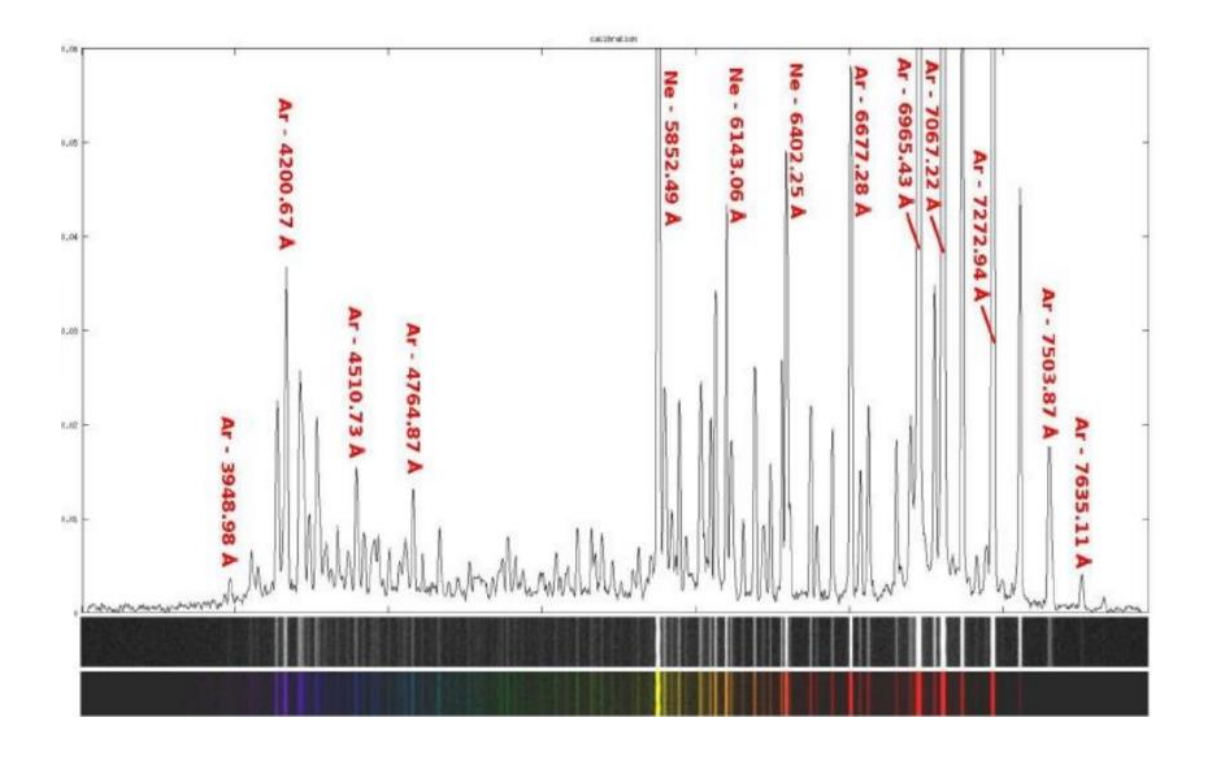

**Abb.16**: *Referenzspektrum von Neon-Argon Lampe (größerer Bereich)*

Wie auf den Bildern veranschaulicht, liegen hier sehr viele bekannte Emissionslinien vor, welche sich zum Kalibrieren der Wellenlängen eignen. Da wir beide Spektren in BASS-Project öffnen können und dann aufgrund von Ähnlichkeiten in bereits beschrifteten Referenzspektren und unserem Referenzspektrum Kalibrierungspunkte setzen können, wodurch die Spektralkurve dann kalibriert wird.

Um diese Kalibrierungspunkte hinzuzufügen, müssen erstmal Ähnlichkeiten in der eigenen Spektralkurve gefunden werden. Im weiteren Verlauf verwendet man das in BASS-Project vorhandene Tool zum Hinzufügen der erkannten Wellenlängen als Kalibrierungspunkte. Wichtig dabei zu beachten, ist dass man über der gesamten Spektralkurve Kalibrierungspunkte setzen muss. Es geht also nicht um die Menge der Kalibrierungspunkte, sondern darum, dass es einen am Anfang und einen am Ende gibt. Zu viele Kalibrierungspunkte können die Fehlerquote erhöhen, weshalb das Ergebnis dadurch verfälscht werden würde. Um zu sehen, wie gut ein Kalibrierungspunkt gesetzt worden ist, gibt es in BASS-Project eine "Error"-Anzeige, welche aufzeigt, wie stark die Werte abweichen. Sollten sich überall erhöhte Error Werte aufzeigen, stimmt irgendetwas mit der Kalibrierung oder sogar den gemessenen Werten selbst nicht.

–––––––––––––––––––––––––––––––––––––––––––––––––––––––––––––––

(Abb.15,16): Astrospektroskopie Richard Walker Ordner

#### *Abb.17: Kalibrierung Referenzpunkte (Error Werte)*

Im Folgenden ein Ausschnitt vom Kalibrierungsprozess des Sternes Beteigeuze, welcher eine sehr durchwachsene Spektralkurve aufweist. Aufgrund dessen ist eine anständige Kalibrierung unbedingt notwendig, um Ungenauigkeiten zu vermeiden. Links im Bild sind die einzelnen Wellenlängen und die dazugehörigen Error Werte zu erkennen. Diese sollten nicht größer als 1 sein, da ein solcher Wert für eine ungenau kalibrierte Spektralkurve spricht.

In BASS-Project wird eine gewisse Funktion verwendet, um die Error Werte zu überprüfen. Von dieser Error-Funktion kann man den Grad einstellen, es sollte jedoch

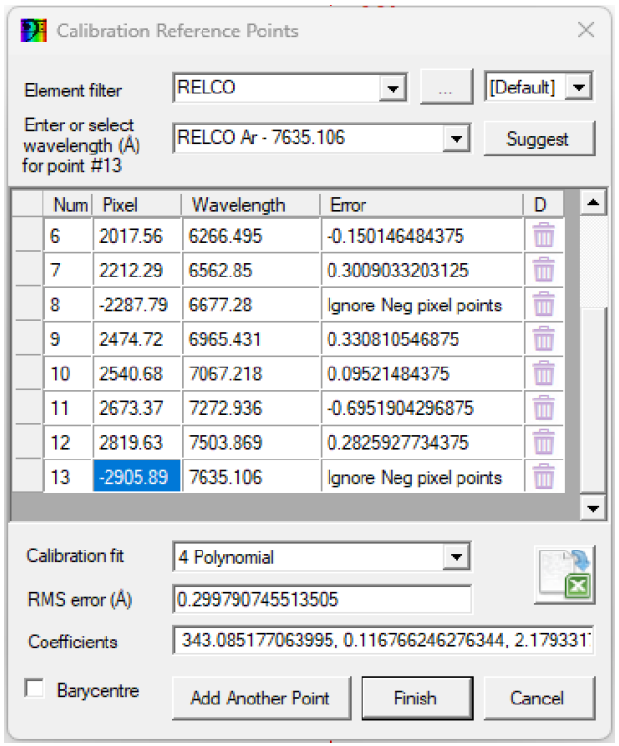

allerhöchstens eine Funktion vom Grad 4 verwendet werden, da die Funktion ansonsten strikt den Punkten folgt und nicht mehr geeignet ist, um die Error Werte nützlich darzustellen. Wenn man dann nun Kalibrierungspunkte über die gesamte Spektralkurve gesetzt hat, kann man dies nun bestätigen. Daraufhin hat man ein kalibriertes Spektrum, welches man wissenschaftlich vergleichen kann.

In dem gezeigten Ausschnitt gibt es einige Kalibrierungspunkte mit dem Error Wert "ignore Neg pixel points". Dies liegt daran, dass wir gemerkt haben, dass diese Kalibrierungspunkte der Wellenlängenkalibrierung nichts bringen, oder sie sogar verschlechtern. Sollte dies der Fall sein, so kann man die Punkte entweder löschen, oder den Pixelwert (also die Position im Spektrum) negativ sein lassen, wodurch das Programm weiß, dass diese Kalibrierungspunkte ignoriert werden sollen. Hat man nun über das gesamte Spektrum Kalibrierungspunkte platziert, klickt man auf "Finish" und kann nun die Wellenlängenkalibrierung betrachten.

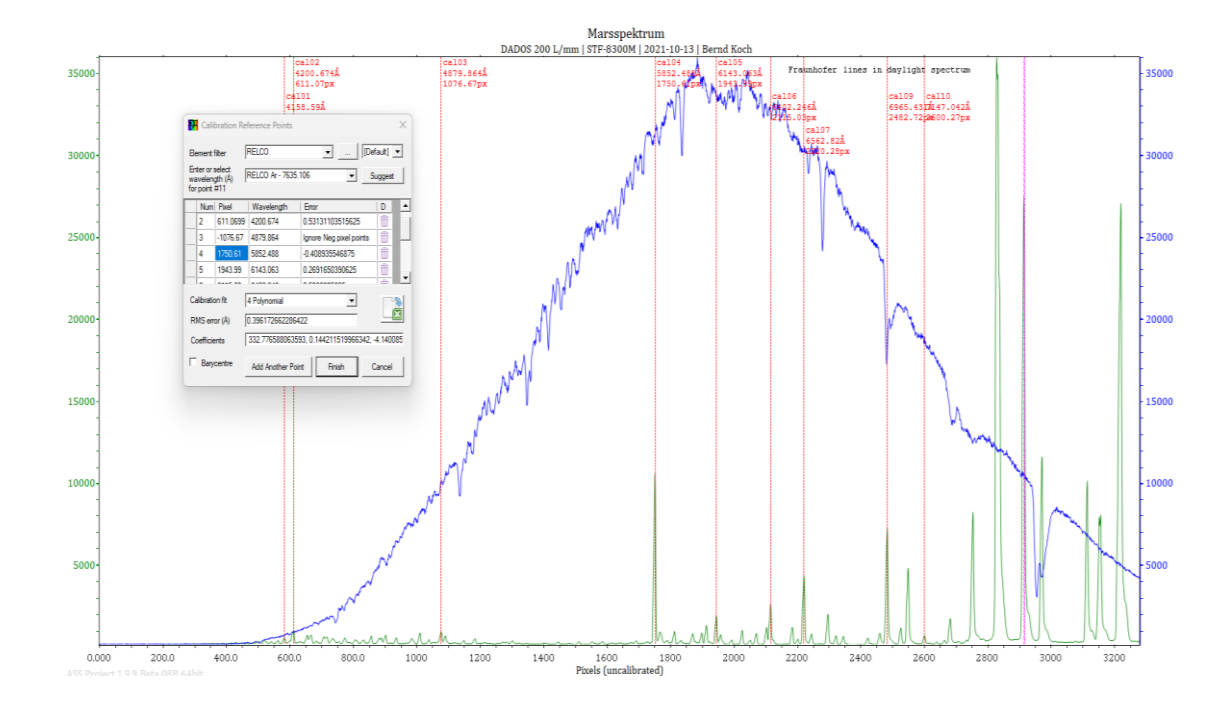

*Abb.18: Spektrum des Planeten Mars (Wellenlängen kalibriert)*

Nach den bisherigen Schritten ist der Kalibrierungsprozess damit jedoch noch nicht abgeschlossen. Aktuell sind nur die Wellenlängen kalibriert, folgt noch die Intensität des Spektrums. Auch hierfür verfügt BASS-Project über ein integriertes Tool. Mit diesem platziert man Normierungspunkte dem Kontinuum (Spektrum) entlang. Bei der Aufnahme von Spektren gibt es einige Faktoren, welche die Messwerte der Aufnahme verfälschen können. Hierzu gehören z. B. Interstellarer Staub sowie die Erdatmosphäre selbst, da wir im Rahmen des Projektkurses nicht über ein Weltraumteleskop verfügten, müssen wir das Rauschen und die Interferenzen selbst beheben, um korrekte Messwerte und damit ein legitimes Ergebnis zu erhalten. Beim jetzigen Stand bezeichnet man das Spektrum als Pseudokontinuum, da es nicht die richtigen Werte darstellt.

Nun folgt die Normierung, welche vor allem für die Vergleichbarkeit von Spektren dient**.** Verwendet wird die Normierung nach maximaler Intensität. Bei dieser Methode wird die maximale Intensität im Spektrum auf einen festen Wert (1) gesetzt, und alle anderen Werte werden entsprechend skaliert. Dadurch werden die Werte des Spektrums in einen Bereich von 0 bis 1 normiert. Durchgeführt wird das Verfahren auch mit einem im BASS-Project eingebauten Tool. Kalibrierungspunkte werden entlang des Spektrums platziert und Absorptionslinien dabei ausgelassen. Diese Kalibrierungspunkte sagen dem Programm, wie das Spektrum aktuell verläuft, damit der falsche Verlauf korrigiert wird, indem durch Division einer Referenzgröße normiert wird.

Die gelben Kästchen im folgenden Bild zeigen die Punkte, welche wir zum Normieren entlang des Kontinuums platzieren. Wie man sieht, wird der generelle

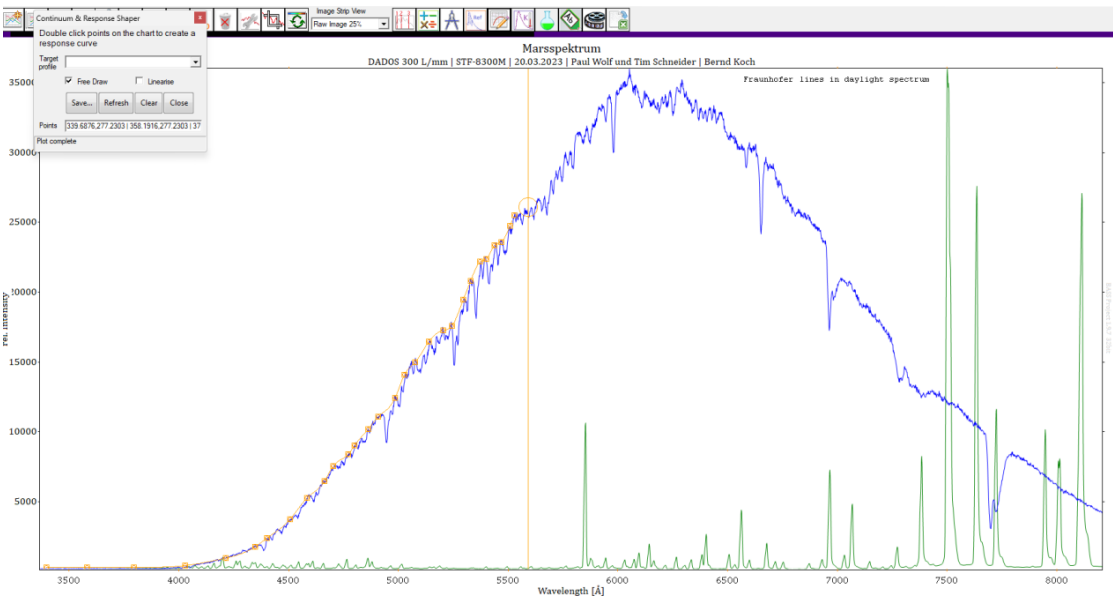

#### *Abb.19: Normierungsprozess*

Ziel bei dem Normieren ist ein geradförmiger Verlauf der Spektralkurve. Es gibt allerdings auch Spektren, wo nach der Normierung weiterhin keine klare Linie zu erkennen ist, wie zum Beispiel das Beteigeuze Spektrum. Dieses sieht aufgrund des komplexen Aufbaus des Sterns weiterhin äußerst chaotisch aus:

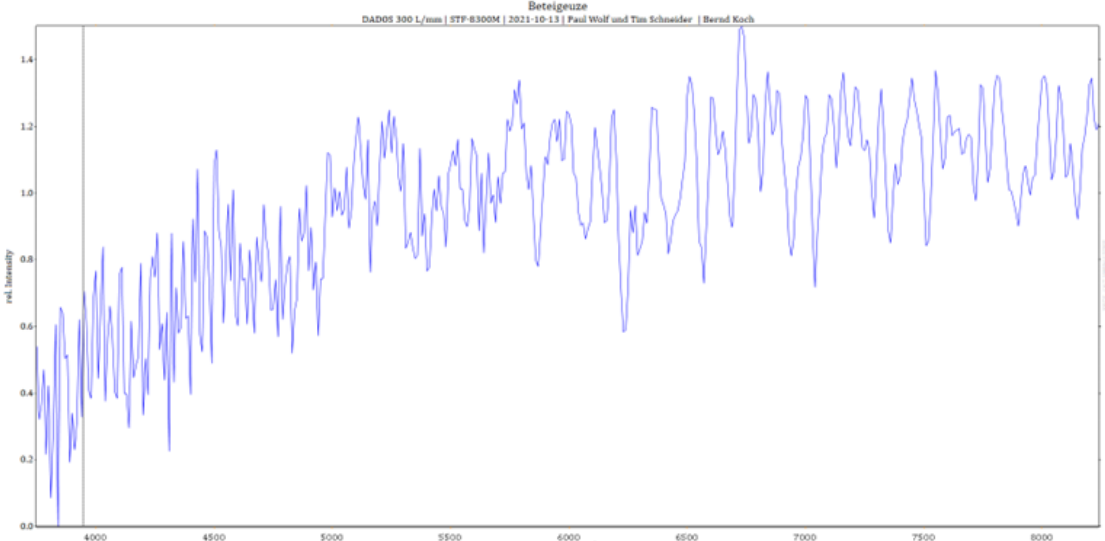

*Abb.20: Spektralkurve des Sternes Beteigeuze (inakkurat)*

Durch diese Normierung wird sichergestellt, dass das Verhältnis der Intensitäten der einzelnen spektralen Komponenten zueinander vergleichbar ist und dass Veränderungen in der Intensität einer spektralen Komponente nicht auf Veränderungen in der Instrumenteneinstellung zurückzuführen sind, sondern auf Veränderungen im untersuchten Material oder System.

Bei der Spektralkurve existiert noch ein linker Abschnitt, welcher Rauschen beinhaltet. Dies ist meist nichtssagend und kann rausgeschnitten werden. Wichtig ist nur, dass man darauf achtet, dass es sich wirklich um Noise handelt und nicht nur um einen Fehler in der Normierung, denn meist ist es schwer die Punkte zum Normieren ganz links im Spektrum zu platzieren, da viele Werte dort einen sehr flachen Verlauf zeigen.

Als finalen Schritt der Spektralkurven-Kalibrierung fügt man nun die Elementnamen der jeweiligen Absorptions-/Emissionslinien bei den zuvor kalibrierten Wellenlängen ein. Dies geschieht entweder manuell oder mithilfe eines weiteren Tools von BASS-Project: Den Labels.

Diese Labels kann man manuell bearbeiten und Wellenlängen mit Beschriftungen einfügen. Dadurch wird schnell klar, um welche Absorptions- oder Emissionslinien es sich im Spektrum handelt

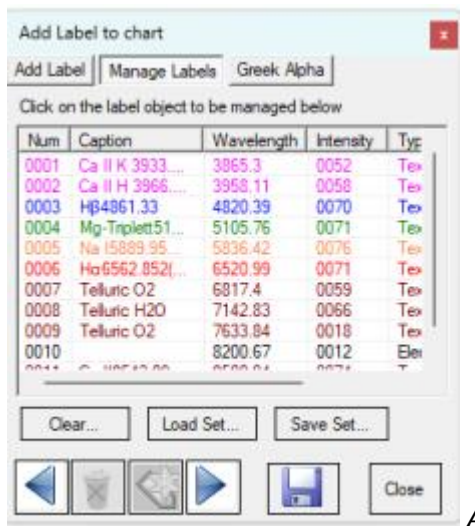

*Abb.21: Hinzufügen der Elementnamen*

Am Ende des Verfahrens hat man eine kalibrierte Spektralkurve und damit ein fertiges Spektrum. Dieses kann daraufhin mit anderen Spektren verglichen werden, da bei allen nach demselben Schema gearbeitet wird und der Grundaufbau identisch ist. Einen Vergleich werden wir nun zwischen unseren vier erarbeiteten Spektren herstellen. Dabei beziehen wir uns auf das Spektrum der Sonne, des Stern Rigel, des Stern Beteigeuze als auch auf des roten Planeten Mars. Bei dem Stern Beteigeuze ist jedoch etwas bei der Kalibrierung falsch gelaufen. Diesen Fehler werden wir nachher genauer erläutern.

#### *4.3.1 Potenziell Lebensgrundlegende Atmosphärenverbindungen.*

Um zu überprüfen, ob ein Planet für potenzielles Leben geeignet wäre, muss festgestellt werden, ob die Atmosphäre dieses Planeten über Lebenswichtigen Verbindungen verfügt. Zu diesen Verbindungen gehören vor allem Sauerstoff (O2) und Kohlenstoffdioxid (CO2), welche für die Photosynthese unentbehrlich sind sowie Chlorophyll, welcher für das Leben essenziell ist. Die Wellenlängen dieser Stoffe müssen klar erkenntlich sein sowie im Spektrum die Emissionsoder Absorptionslinie. Außerdem hilfreich ist dies zum Auswerten der eigenen Spektren, wenn man nun plötzlich einen Stoff entdeckt, welcher in allen anderen Spektren nicht vorkommt, so kann man entweder daran bemerken das Messfehler unterlaufen sind oder aber auch eine neue Entdeckung gemacht wurde. Solche Auswertungen haben auch wir gemacht, diese werden im Folgenden genauer erläutert.

#### *4.3.2 Spektraltypen von Sternen und dessen Vergleich*

#### *Mars:*

Als erstes Beispiel benutzen wir den von uns untersuchten Planeten Mars. Dieser wurde gemeinsam mit Bernd Koch fotografiert und anschließend spektroskopiert. Die Bilder haben wir mit einem 130 mm Objektiv aufgenommen. Um jetzt die Atmosphäre des Planeten Mars auf Sauerstoff zu überprüfen, müssen wir in dem kalibrierten Spektrum auf die Wellenlänge sowie die Absorptionslinie oder eine Emissionslinie dieses Elementes achten. Wenden wir dies nun an unserem Mars-Spektrum an:

*Abb.22: Fertiggestelltes Marsspektrum [folgend]*

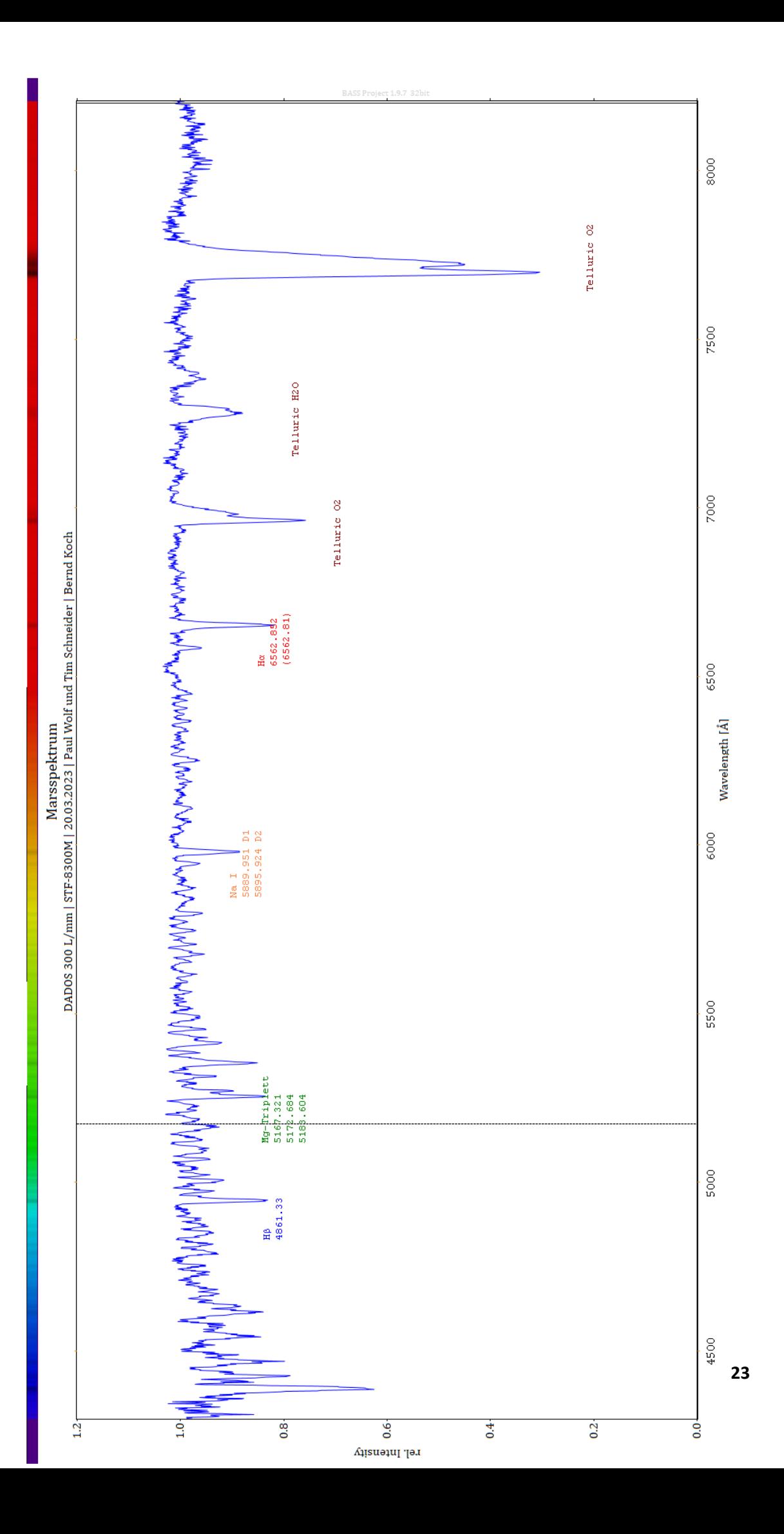

Ganz rechts im Spektrum zu sehen ist Sauerstoff. Die Atmosphäre des Mars weist jedoch nur deutlich unter einem Prozent auf. Genauer gesagt macht Sauerstoff gerade einmal 0,13% der Marsatmosphäre aus.

Der Grund für die stark ausgeprägte Absorptionslinie in der Wellenlängenregion von Sauerstoff ist, dass die Absorptionslinie nicht durch die Marsatmosphäre entsteht. Stattdessen entsteht diese aufgrund des Sauerstoffs, welcher sich in der Erdatmosphäre befindet.

Der Spektrograf wurde von der Erdoberfläche aus auf den Mars gerichtet, Elemente aus der Erdatmosphäre, die sich im Spektrum auffinden lassen, sind deshalb normal. Im Spektrum sind sie auch mit der Beschriftung "Telluric" also "Tellurisch", was so viel wie "von der Erde" bedeutet, gekennzeichnet. Man darf sich also nicht durch die von der Erdatmosphäre entstehenden Absorptionslinien in der Ergebnisfindung verunsichern lassen. Auch das Element  $O<sub>2</sub>$  gibt es auf dem Mars, jedoch nur noch an den Polarregionen. Früher einmal gab es dort viele flüssige Wasservorkommen, welche auch für die vielen Canyons auf der Marsoberfläche verantwortlich sind.

Heutzutage ist dieses Wasser in Form von Eis an Nord- und Südpol zu finden und kann im minimalen Maße sogar auch unter diesem den Aggregatzustand ins flüssige Wechseln, wenn es lange genug der Sonneneinstrahlung ausgesetzt ist. Im folgenden Beispiel zum Planeten Mars befinden sich bei den Wellenlängen 5167 Å, 5172 Å und 5183 Å jeweils Absorptionslinien von Magnesiumteilchen, welche gemeinsam ein Magnesiumtriplett bilden.

Die Absorptionslinie ist eher minimal, es handelt sich also um eine prozentual kleinere Magnesiummenge. Jedoch sind diese Elemente kein Teil des Marsspektrums. Diese gehören zur Sonne, das Spektrum was wir aufnehmen, ist eigentlich rein das Sonnenspektrum, welches von der Marsoberfläche reflektiert wird.

Ein weiteres Metall, welches sich in dem Spektrum auffinden lässt, ist Natrium. Dieses Element können wir in unserem kalibrierten Spektrum bei den Wellenlängen 5889 Å und 5895 Å feststellen.

#### *Sonne:*

Nun folgt das Sonnenspektrum, welches von uns im Rahmen des Spektroskopie Kurses vom zdi-Zentrum BeST angefertigt wurde.

Dieses war auch unser erstes eigenkalibriertes Spektrum.

*Abb.23: Fertiggestelltes Sonnenspektrum [folgend]*

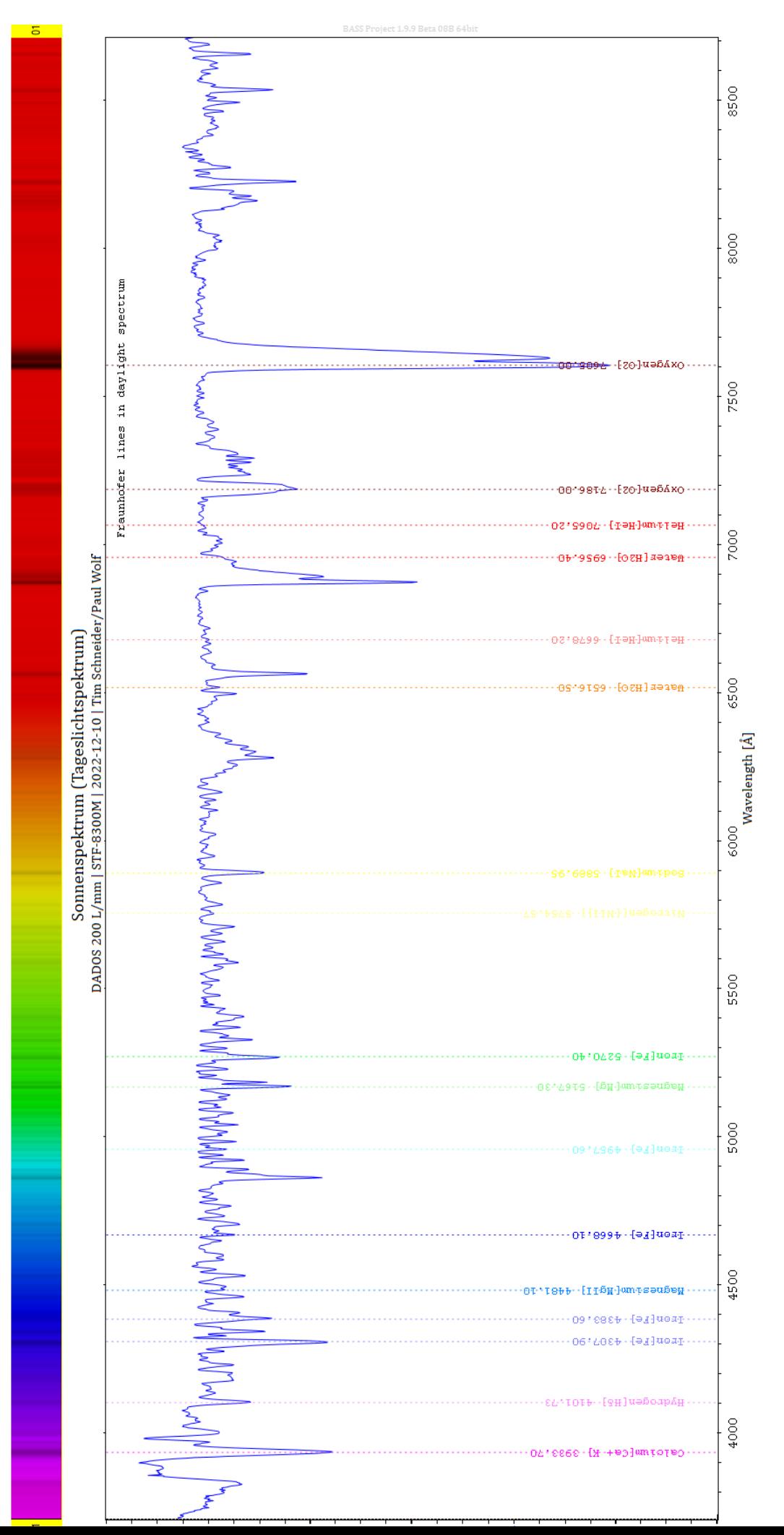

Ähnlich wie beim Marsspektrum ist auch im Sonnenspektrum aufgrund der Erdatmosphäre eine klare Absorptionslinie im Wellenlängenbereich von Sauerstoff zu erkennen. Diese ist wieder als "Telluric O<sub>2</sub>" beschriftet. Wenn man berücksichtig, dass die Skalierung leicht variiert, da das Marsspektrum im kalibrierten Spektrum eine y-Achse bis 1,4 hat (auch wenn die Werte nicht so bis dorthin reichen), fällt auf, dass sich das Sonnenspektrum nicht wirklich stark vom Marsspektrum unterscheidet. Dies liegt daran, dass das Licht, welches wir von der Marsoberfläche empfangen, eigentlich nur eine Reflektion des Sonnenlichtes ist. Der Mars selbst strahlt kein eigenes Licht aus. Wenn wir das Marsspektrum betrachten, sehen wir also das Sonnenspektrum mit den Absorptionslinien an den Wellenlängen der Elemente, welche sich in der Atmosphäre des Mars befinden, da sich diese mit dem Sonnenspektrum überlappen.

#### *Rigel:*

Wir entschieden uns für zwei Sterne, welche wir aufgenommen haben, da diese eigenes Licht abgeben und damit interessante Messwerte liefern. Beim ersten handelt es sich um den blauen Riesensterne Rigel, einen der hellsten Sterne am Nachthimmel. Er befindet sich etwa 860 Lichtjahre von der Erde entfernt im Sternbild Orion und strahlt aufgrund seiner hohen Oberflächentemperatur von etwa 12.000 Kelvin in einem Spektrum von ultraviolett bis blau.

Das Spektrum von Rigel ist weniger zerklüftet als das Sonnen- oder Marsspektrum.

Dies liegt an der extremen Temperatur von Rigel, welche zum Teil bis zu 12300 Kelvin reicht und 12.026,85 Grad Celsius entspricht. Bei solchen extremen Temperaturen können Moleküle nicht bestehen, weshalb das Spektrum auch deutlich flacher ausfällt. Jedoch gibt es auch hier Absorptionslinien, zum Beispiel bei der Wellenlänge, 4341 Å sowie 4861,33 Å welches für das Element Wasserstoff steht. Auch Helium ist bei der Wellenlänge, 6872 Å vertreten. Es lässt sich also feststellen, dass die Atmosphäre von Rigel überwiegend aus Wasserstoff und Helium, aber auch aus Spuren anderen Elementen wie Calcium besteht.

*Abb.24: Fertiggestelltes Rigel-Spektrum [ folgend]*

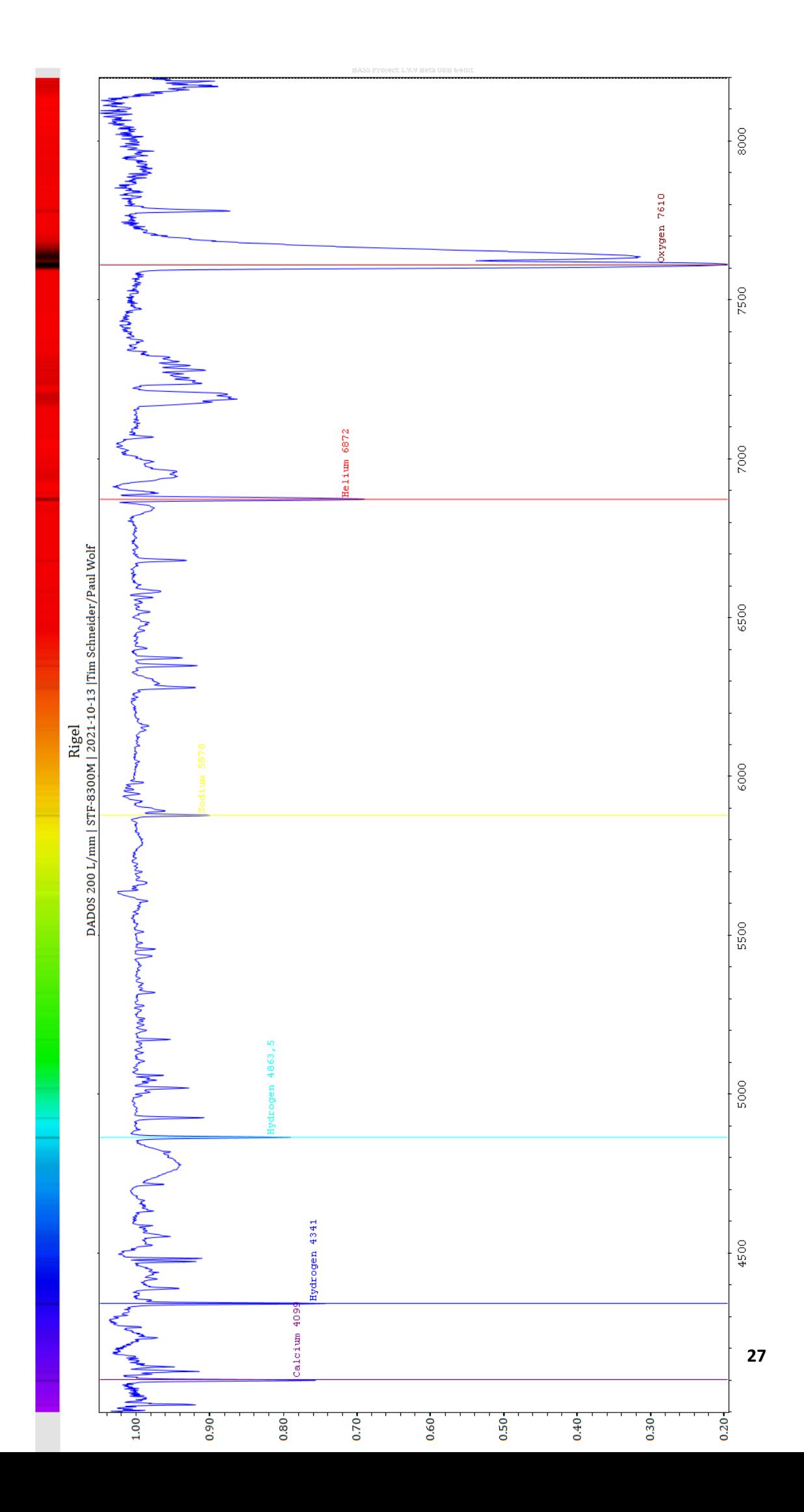

#### *Beteigeuze:*

Ein weiterer Stern, welchen wir untersuchen wollten, war Beteigeuze. Dieser hat ein sehr ausgefallendes Spektrum mit vielen Absorptionslinien. Bei diesem hat jedoch die Normierung nicht funktioniert, vermutlich aufgrund der vielen Absorptions- und Emissionslinien, welche das Erkennen eines Kontinuums und somit die Normierung sehr erschwerten. Im Folgenden ist das Spektrum zu sehen. Dieses ist leider aufgrund der fehlerhaften Kalibrierung nicht akkurat und kann deshalb nicht ordentlich ausgewertet werden. Jedoch kann man durch dieses Spektrum trotzdem klar erkennen, wie extrem das Spektrum von Beteigeuze ist. Der Stern ist mit 3500 Kelvin (=3226,85 Grad Celsius) Oberflächentemperatur kalt genug, sodass Moleküle weiterhin bestehen können. Deshalb gibt es auch so viele Absorptionslinien.

#### **5. Der Mensch als interplanetare Spezies ⁷**

In unserem Sonnensystem sind bereits alle Planetenatmosphären untersucht worden. Wir Menschen können nur auf der Erde atmen. Aber trotzdem sind bemannte Raummissionen zu anderen Planeten aktuell in aller Munde. Wieso?

Auch wenn wir Menschen biologisch nicht in der Lage sind, auf einem anderen Planeten in unserem Sonnensystem zu leben, gibt es einige Möglichkeiten, wie wir uns trotzdem dort aufhalten können. Als Beispiel: Astronautenanzüge ermöglichen Menschen das Überleben, sogar im Vakuum des Weltalls. Auch wenn der Mensch mit der richtigen Ausrüstung in fremden Umgebungen überleben kann, heißt dies jedoch nicht, dass diese lebensfreundlich sind. Elon Musk, Gründer des Raumfahrtunternehmens "SpaceX" plant einen bemannten Flug zum Planeten Mars. Dies wäre seit der 1969 passierten Mondlandung der nächste große Meilenstein der Menschen. Das Vorhaben ist jedoch riskant. Der Flug zum Mars kann nur in einem gewissen Transferfenster passieren und dauert selbst dann noch mehrere Monate an. Während des Fluges müssen Astronauten gegen starken Muskelabbau ankämpfen, da der Körper in dieser Mikrogravitationsumgebung, also einer Umgebung, wo die Schwerkraft nicht zu spüren ist, da sie zu schwach ist, nicht gegen die Erdgravitation ankommen muss. Zusätzlich gibt es auch das Risiko von kleinen Gesteinsteilchen, welche an dem

Transportmittel verheerenden Schaden anrichten könnten.

Auf dem Mars angekommen, werden Sandstürme und Strahlung zu einem Problem der Astronauten. Da die Atmosphäre des Mars nur zu 1,2% der Dichte der Erde entspricht, kommt viel mehr Weltraumstrahlung auf die Oberfläche des Planeten, welche für Menschen zum Beispiel für Krebserkrankungen sorgen kann. Zusätzlich ist auch hier die Gravitation deutlich schwächer als auf der Erde. Auch für die Lebensmittelversorgung müsste es eine Lösung geben, wie zum Beispiel Eigenanbau in einer künstlichen Atmosphäre.

All dies ist sehr teuer und erfordert viel Planung. Selbst nach jahrelanger Planung besteht jedoch weiterhin ein hohes Risiko für die Besatzung.

**Abb.25**: Der Planet Mars, aufgenommen am 07.02.2023 gemeinsam mit Bernd Koch. Dieser Planet könnte eines Tages von einem Menschen betreten werden. Einige von uns Menschen gemachte Sonden waren bereits dort, wie zum Beispiel der "Curiosity" oder der "Perseverance" Rover, welche sogar noch aktiv sind (Stand, Mai 2023).

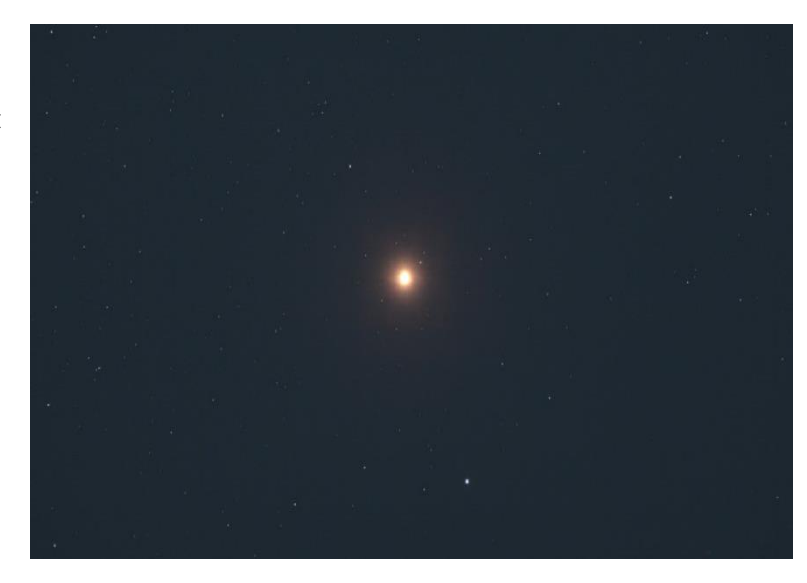

#### *5.1 Trotz der Risiken andere Planeten besiedeln*

Grundlegend sollte der Mensch erst einmal versuchen die eigenen Probleme und Missstände auf der Erde zu lösen, Ausbeutung von Ressourcen sowie Ungleichheit und der aktuelle Klimawandel geben Anlass zur Beunruhigung und mindern das Voranschreiten in der Entwicklung der benötigten Technologien, um solch eine Vision Kolonisierung fremder Planeten zu verwirklichen. Wenn der Mensch dies nicht ändert und ein Maß an irreversibler Zerstörung erreicht hat, aus welchem man kein nachhaltiges System mehr schaffen könnte? Dann müsste der Mensch sich womöglich eine neue Heimat suchen. Auch der NASA-Administrator Michael Griffin behauptete 2005, das eine planetengebundene Spezies nicht endlos lang erhalten bleiben kann. Aus diesem Grund sind auch jetzt schon viele Menschen dabei Möglichkeiten für die Kolonisierung zu erforschen.

Außerdem kommt noch dazu, dass es einen gewissen Wettbewerb unter den Nationen gibt, wer zuerst einen anderen Planeten betritt, oder die meisten Fortschritte im Bereich der Raumfahrt erzielt. Dennoch ist das Thema der Kolonisierung auch so ein wichtiger Punkt der Menschen, da diese viele neue Möglichkeiten eröffnen würde. Wenn ein festes System auf anderen Planeten existiert, könnten Menschen beginnen dort Ressourcen zu besorgen und somit noch produktiver werden. Einen anderen Planeten zu kolonisieren wäre also ein riesiger Schritt für den Menschen, welcher aktuell mit aller Kraft angesteuert wird.

**7:** https://www.deutschlandfunknova.de/nachrichten/raumfahrt-sauerstoff-auf-demmars-hergestellt, https://de.wikipedia.org/wiki/Weltraumkolonisierung

–––––––––––––––––––––––––––––––––––––––––––––––––––––––––––––––

–––––––––––––––––––––––––––––––––––––––––––––––––––––––––––––––

#### *5.2 Wie weit ist der Mensch bereits gekommen?* **⁸**

Auch wenn all dies sehr unwirklich scheint, sind wir Menschen bereits weit gekommen. Vor rund 30 Jahren, am 16. Juli 1969, landete im Rahmen des Raumfahrtprogramms Apollo 11 die erste bemannte Rakete auf dem Mond. Neil Armstrong war der erste Mensch, welcher einen Fuß auf einen anderen Himmelskörper setzte. Die Mission brachte außerdem zum ersten Mal Gesteinsproben eines anderen Himmelskörpers wieder zurück auf die Erde. Der Gedanke, dass die Menschen also irgendwann einmal einen anderen Planeten oder Mond besiedeln könnten, liegt also gar nicht fern ab. Wir haben auch bereits eine Raumstation im Orbit. Die ISS fliegt seit 1993 in einem niedrigen Orbit von 400 km. Ein Orbit wird erzielt, indem ein Objekt so schnell beschleunigt wird, dass es an dem zu umrundenden Objekt "vorbei fällt". Auf dieser ISS leben aktuell Menschen. Sie schlafen und essen dort. Man könnte es also als eine Art Kolonie bereits bezeichnen. Auch die NASA plant aktuell auch wieder einen Flug zum Mond, mit dem Programm "Artemis". Ein Flug wurde bereits am 16. November 2022 im Rahmen des Artemis Programms ausgeführt. Die unbemannte Sonde flog im Rahmen eines 26-tägigen Fluges um den Mond herum und landete wieder erfolgreich auf der Erde im Pazifik. Die Mission "Artemis 2" ist für den November 2024 geplant, wo wieder zum ersten Mal seit Apollo 17 Menschen den Fuß auf den Mond setzen sollen.

#### *5.3 Planeten in einem anderen Sternensystem entdecken* **⁸**

Um einen Exoplaneten, also einen Planeten in einem anderen Sternensystem zu entdecken, gibt es mehrere Möglichkeiten. Als erste Möglichkeit kann man einen Stern lange beobachten. Wenn der Stern im Beobachtungszeitraum regelmäßig an Helligkeit verliert und wieder gewinnt, kann man davon ausgehen das sich dort ein Planet in der Umlaufbahn befindet, welcher beim Orbit immer wieder zwischen das Beobachtungsgerät und den Stern gerät. Dafür muss der Planet jedoch in Konjunktion zur Erde sein, also sich zwischen Erde und Stern bewegen. Eine andere Methode, bei welcher keine Konjunktion vonnöten ist, ist die Bewegungen des Sternes zu beobachten. Wenn man bemerkt das der Stern sich leicht hin und her bewegt, kann man davon ausgehen, dass ein Planet mit seiner Gravitation an diesem zieht, da nicht nur der Stern die Planeten anzieht, sondern auch umgekehrt.

#### **8:**

https://www.dpma.de/dpma/veroeffentlichungen/meilensteine/flugpioniere/mondlan dung/index.html (11.04.2023),

–––––––––––––––––––––––––––––––––––––––––––––––––––––––––––––––

https://de.wikipedia.org/wiki/Internationale\_Raumstation,

https://www.nasa.gov/feature/nasa-s-first-flight-with-crew-important-step-on-longterm-return-to-the-moon-missions-to

**9:** https://de.wikipedia.org/wiki/Urknall

**10:** https://de.wikipedia.org/wiki/Breakthrough\_Starshot, https://de.wikipedia.org/wiki/Sonnensegel\_(Raumfahrt)

#### *5.4 Das Sonnensystem verlassen (bewohnbaren Planeten) gefunden* **⁹**

–––––––––––––––––––––––––––––––––––––––––––––––––––––––––––––––

Für uns Menschen wird es sehr schwer, das Sonnensystem zu verlassen, da es sich bei den Distanzen im interstellaren Raum um mehrere Lichtjahre handelt. Zum Vergleich: Ein Lichtjahr ist die Distanz, welches Licht im Zeitraum eines Jahres zurücklegt. Die Lichtgeschwindigkeit (=c) ist mit 299 792 458 m/s das schnellste, was uns Menschen bekannt ist. In einem Jahr legt Licht eine Distanz von 9,5 Billionen Kilometern zurück. Das nächste Nachbarsternensystem Proxima Centauri ist 4,247 Lichtjahre von unserem Sonnensystem entfernt, das heißt würden wir ein Lichtsignal nach Proxima Centauri senden, so würde es erst in 4,247 Jahren dort ankommen. Würden wir Menschen es also schaffen, mit Lichtgeschwindigkeit zu reisen, würde man Rationen für 4 Jahre für die gesamte Besatzung benötigen. Dazu kommt, dass es unmöglich ist ein Objekt mit Masse auf Lichtgeschwindigkeit zu beschleunigen. Die Voyager 1 Sonde, welche aktuell durch das All fliegt, hat gerade mal eine Geschwindigkeit von ungefähr 17083 m/s, was bereits sehr schnell klingt, ist im Vergleich zur Größenordnung des Weltalls jedoch unglaublich langsam. Die Voyager 1 Sonde würde viele tausend Jahre benötigen, um Proxima Centauri zu erreichen.

Wie wollen wir Menschen also jemals dieses andere Sternensystem erreichen? Tatsächlich gibt es bereits ein Projekt, wie wir etwas Menschengemachtes zum Stern Proxima Centauri schicken können. Dazu im Folgenden mehr.

#### 5.5 Nanochips in ein anderes Sternensystem senden<sup>10</sup>

Das Breakthrough Starshot-Projekt ist ein Projekt, welches sich damit beschäftigt, winzige Raumsonden mit einer Geschwindigkeit von bis zu 20 % der Lichtgeschwindigkeit zu dem nahegelegenen Sternensystem Alpha Centauri zu schicken, einem Sternsystem, das etwa 4,37 Lichtjahre von der Erde entfernt ist. Die Sonden sollen innerhalb von etwa 20 Jahren dorthin gelangen.

Die Technologie, die für dieses Projekt erforderlich werden, sind äußerst komplex und nicht zu hundert Prozent Erfolgsversprechend. Das Konzept dieses Projekts sieht nämlich vor, dass winzige Sonde mit einem Gewicht von nur einigen Gramm mithilfe gebündelten Lichtes bzw. eines Laserstrahls beschleunigt werden. Der Laserstrahl würde vom Boden aus auf die Sonde gerichtet werden, welche mit einem Segel bestückt ist, das mit einem speziellen hochreflektierenden Material bedeckt ist. Wenn der Laserstrahl das Segel der Sonde trifft, wird eine sehr große Kraft ausgeübt, die die Sonde beschleunigt. Diese würde innerhalb weniger Minuten auf eine Geschwindigkeit von annähernd 60.000 km/s beschleunigt werden, was ungefähr 20 % der Lichtgeschwindigkeit entsprechen würde. Sobald die Sonde eine Geschwindigkeit erreicht hat, die nahe genug an der Lichtgeschwindigkeit liegt, könnte sie in etwa 20 Jahren das Alpha-Centauri-System erreichen.

Proxima Centauri ist ein Roter Zwerg, also die kleinste Art von Sternen, bei welchen noch Wasserstoffbrennen im Zentrum des Sterns stattfindet, dessen Spektrum die meiste Intensität im infraroten Bereich aufweist. Die dortigen Planeten wären also etwas völlig Neues für den Menschen. Da es sich bei Proxima Centauri um einen Roten Zwerg handelt, kann man diesen mit bloßem Auge nicht von der Erde aus sehen. Außerdem wurde 2016 geklärt, dass Proxima Centauri eine Zugehörigkeit zu dem Doppelsternsystem Alpha Centauri hat, und somit teil eines Dreifachsternsystems ist. Wir Menschen kennen aktuell nur unser System mit einem Stern, weshalb es für uns dort noch viele weitere neue Entdeckungen gibt, welche einen großen Sprung für die Wissenschaft bedeuten würden.

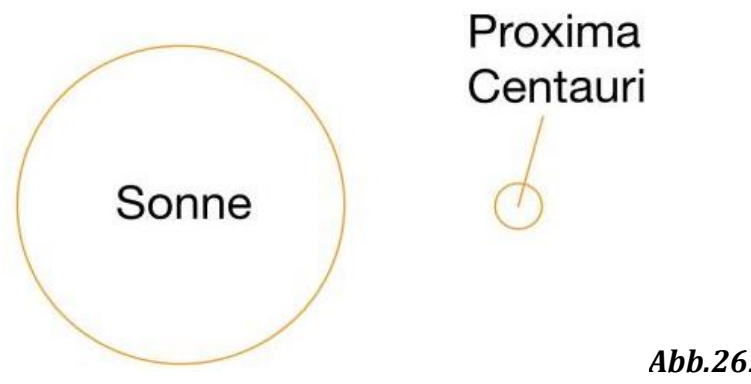

#### *Abb.26: Größenverhältnis*

#### 5.6 Erste Kolonien in Planung<sup>11</sup>

In naher Zukunft ist eine Mondbasis geplant. Eine solche zu errichten, kostet viel Geld, und bringt einige Risiken mit sich, da der Mond sehr lebensfeindlich ist. Im Gegensatz zur Erde oder dem Mars hat der Mond nämlich überhaupt keine

Atmosphäre, welche Schutz vor Meteoriten oder Weltraumstrahlung bieten würde. Bei einer recht dichten Atmosphäre würden kleinere Gesteinsbrocken aus dem All beim Eintritt in die Atmosphäre verglühen. Dieses Phänomen ist bei uns die Sternschnuppen, welche man ab und zu am Himmel sehen kann. Gegen diese Gefahren muss es präventive Maßnahmen geben, welche wiederum einiges an Planung und Geld benötigen. Mehrere Raumfahrtorganisationen arbeiten aktuell daran, zum Beispiel Russland und China gaben bereits im Juni 2022 bekannt, dass die Pläne für das Projekt bereits beinahe fertig sein. Ab 2025 sollen dann die ersten Missionen von Russland und China starten, welche dafür dienen sollen, erste Daten für spätere Missionen zu sammeln. Auch das Unternehmen SpaceX arbeitet daran, die Raumfahrt günstiger werden zu lassen, zum Beispiel durch wiederverwendbare Booster der Raketen, welche, nachdem sie benutzt wurden, mit dem Resttreibstoff wieder auf der Erde landen. Dieser Schritt ist revolutionär für die Raumfahrt und wird die für die Kolonisierung benötigten Missionen, die Kosten stark reduzieren.

Auch die NASA ist wie bereits erläutert, mit dem Artemis Programm dabei, Kolonien auf dem Mond zu planen. Es erwartet uns also eine spannende Zukunft.

**11:** https://de.wikipedia.org/wiki/Mondkolonisation,

https://www.nasa.gov/feature/nasa-s-first-flight-with-crew-important-step-onlong-term-return-to-the-moon-missions-to/,

–––––––––––––––––––––––––––––––––––––––––––––––––––––––––––––––

https://de.wikipedia.org/wiki/Internationale\_Raumstation

#### 5.7 Prozess der Kolonieerrichtung und Versorgung<sup>12</sup>

Nehmen wir als Beispiel die einzige Kolonie, welche wir außerhalb der Erdoberfläche haben: Die International Space Station (ISS). Wie diese errichtet wurde und wie die Menschen, die dort aktuell leben versorgt werden, wird im Folgenden erklärt.

Die ISS wurde mit mehreren Missionen gebaut. Bei diesen wurden die einzelnen Teile der ISS in den Orbit gebracht und dort dann zusammengesetzt. Für den damaligen Aufbau wurden in etwa 40 Flüge benötigt. Nach der Inbetriebnahme in den 2000er Jahren wurden jedoch weiterhin Missionen mit neuen Modulen zur ISS gesendet, um diese weiter aufzubauen. Es wurden also etappenweise Module in den Orbit gesendet und die Station vor Ort zusammengesetzt. So ähnlich würde dies auch zum Beispiel mit einer Mondbasis erfolgen. Man würde mehrere Raketen zum Mond schicken, welche das Material, oder direkt ganze Module für diese enthalten. Somit kann dann Stück für Stück eine Basis auf dem Mond errichten. Dadurch braucht man keine großen Raketen mit enormer Tragfähigkeit, sondern mehrere kleine, wodurch auch das Risiko viel Material auf einmal zu verlieren vermindert wird.

Wenn dann das Habitat errichtet wurde, kommt das nächste Problem. Die Menschen, die dort einziehen, müssen versorgt werden. Bei der ISS gibt es Transportflüge, welche Lebensmittel auf die Station bringen und Abfall wieder zur Erde schicken. Dieser Abfall verglüht dann meist in der Atmosphäre beim Wiedereintritt. Trinkwasser wird unter anderem aus Urin wiedergewonnen. Dadurch bleibt die Station länger selbstständig und versorgt sich ein wenig selbst. Bei einer Kolonie auf einem anderen Himmelskörper werden solche Transportflüge vermutlich auch stattfinden, jedoch sind die Distanzen, welche zurückgelegt werden müssen, deutlich größer. Aus diesem Grund werden die Kolonien Lebensmittel selbst anpflanzen. Für die Energieversorgung verwendet die ISS die angebauten Solarmodule. Dadurch erfolgt die Energiegewinnung der ISS selbstständig. Bei einer Mondkolonie könnte man auch Solarmodule verwenden, oder aber auch Kernkraftwerke, welche viel Strom für längere Zeit produzieren können.

–––––––––––––––––––––––––––––––––––––––––––––––––––––––––––––––

**12:** https://de.wikipedia.org/wiki/Internationale\_Raumstation, https://de.wikipedia.org/wiki/Marskolonisation

#### **Danksagung**

Wir beide wollen uns nun am Ende noch einmal für die großartige Möglichkeit bedanken, dass wir etwas so Interessantes lernen konnten. Es war nicht immer einfach, da das Thema ja sehr offen war und wir somit viel lernen mussten, jedoch hat es insgesamt viel Spaß gemacht.

Dafür wollen wir auch vor allen ihnen, Herr Koch, herzlich unseren Dank aussprechen, dafür dass sie uns unterstützt haben und uns geholfen haben, wenn etwas nicht stimmte. Ohne Sie hätten wir das alles nicht geschafft.

Der Projektkurs Astronomie war eine Erfahrung, die wir so schnell nicht vergessen werden. Wir haben einen guten Einblick bekommen, wie man sich intensiv mit einem Thema auseinandersetzt und dieses möglichst einfach zu erklären zu versucht, damit auch jeder der Projektarbeit folgen kann, wer auch immer sie lesen mag.

Deswegen wollten wir uns nun abschließend noch einmal für alle, die uns diese Gelegenheit ermöglicht haben bedanken.

#### Über die Autoren

Wir sind Paul Wolf und Tim Schneider. Gemeinsam haben wir uns aufgrund unserer großen Faszination dem Weltall gegenüber dafür entschieden, das Angebot des Projektkurses anzunehmen. Der Kurs war für uns sehr interessant, wir haben viele neue Eindrücke in die Welt der Wissenschaften bekommen.

Im Folgenden sind noch ein paar Bilder aus unserer Zeit am Projektkurs Astronomie.

Hier haben wir gemeinsam eines unserer ersten Spektren aufgenommen. Dies geschah im Rahmen des Spektroskopie Kurses, welcher zusätzlich angeboten wurde. Dort erlernten wir die Grundlagen der Spektroskopie.

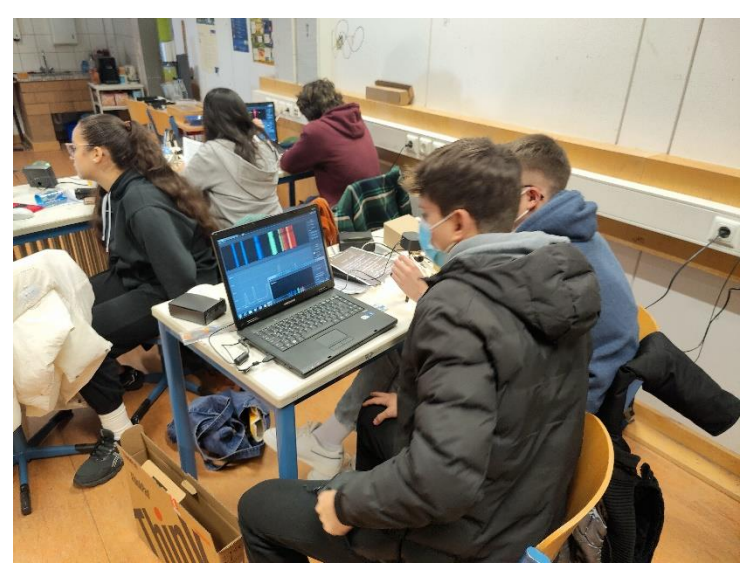

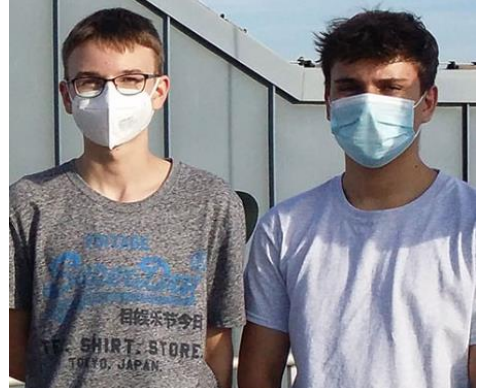

#### **Quellenverzeichnis:**

**1** https://www.dpma.de/dpma/veroeffentlichungen/meilensteine/flugpioniere/mondlandung/index.html (11.04.2023)

*2 https://studyflix.de/ingenieurwissenschaften/photoeffekt-1695, zdI-Zentrums Spektroskopie Kurs (Fingerabdruck eines Moleküls)*

*3* https://studyflix.de/ingenieurwissenschaften/plancksches-wirkungsquantum-1818

*4* https://www.studysmarter.de/schule/physik/quantenmechanik/comptoneffekt/, zdI-Zentrums Spektroskopie Kurs (Fingerabdruck eines Moleküls) https://www.dropbox.com/sh/azsz8s0oz3y43ad/AADfEFuKyNdu5r4kIdhaRDjY  $a?dl=0$ 

**5** zdI-Zentrums Spektroskopie Kurs (Fingerabdruck eines Moleküls) https://www.dropbox.com/sh/azsz8s0oz3y43ad/AADfEFuKyNdu5r4kIdhaRDjY  $a?dl=0$ 

**6**: http://wwwex.physik.uni-ulm.de/lehre/op-2016-2017/op-2016- 2017se17.html (Creative Commons)

**7:** https://www.deutschlandfunknova.de/nachrichten/raumfahrt-sauerstoff-aufdem-mars-hergestellt,

https://de.wikipedia.org/wiki/Weltraumkolonisierung

**8:** https://www.dpma.de/dpma/veroeffentlichungen/meilensteine/flugpioniere/mondlandung/index.html (11.04.2023), https://de.wikipedia.org/wiki/Internationale\_Raumstation, https://www.nasa.gov/feature/nasa-s-first-flight-with-crew-important-step-onlong-term-return-to-the-moon-missions-to

**9:** https://de.wikipedia.org/wiki/Urknall

**10:** https://de.wikipedia.org/wiki/Breakthrough\_Starshot, https://de.wikipedia.org/wiki/Sonnensegel\_(Raumfahrt)

**11:** https://de.wikipedia.org/wiki/Mondkolonisation, https://www.nasa.gov/feature/nasa-s-first-flight-with-crew-important-step-onlong-term-return-to-the-moon-missions-to/, https://de.wikipedia.org/wiki/Internationale\_Raumstation

**12:** https://de.wikipedia.org/wiki/Internationale\_Raumstation, https://de.wikipedia.org/wiki/Marskolonisation

#### **Abbildungsverzeichnis**

*Abb. 1: Photoeffekt (selbsterstellt)*

*Abb.2: Selbstversuch: Interferenzmuster auf dem Schirm (zdI-Zentrums Spektroskopie Kurs)*

*Abb.3: Spektrum Abschnitt, Sichtbares Licht (Unterrichtsergebnisse)*

*Abb.4: Selbstversuch: Blauer Laser auf optisches Gitter gerichtet. (zdI-Zentrums Spektroskopie Kurs)*

*Abb.5: Spektrum Ordnungen*

*https://www.drop-*

*box.com/sh/azsz8s0oz3y43ad/AAA4ZjiFzE9NzLw87HGvrmtGa/Kursunterlagen%20Teil%202%20Bernd%20Koch?dl=0&preview=Tutorial-DADOS-V36D-2021- 10-11.pptx&subfolder\_nav\_tracking=1*

*Abb.6:http://wwwex.physik.uni-ulm.de/lehre/op-2016-2017/op-2016- 2017se17.html (Creative Commons)*

#### *Abb.7:*

*https://www.dropbox.com/sh/azsz8s0oz3y43ad/AADfEFuKyNdu5r4kIdhaRDjYa?d l=0*

*Abb.8:.https://www.dropbox.com/sh/azsz8s0oz3y43ad/AADfEFuKyNdu5r4kIdhaR DjYa?dl=0*

*Abb.9,10:*.*https://www.dropbox.com/sh/azsz8s0oz3y43ad/AADfEFuKyNdu5r4kId haRDjYa?dl=0*

*Abb.11: Der Stern Riegel im Spalt eines Spektrografen. Entstanden am 07.02.2023 in Zusammenarbeit mit Bernd Koch.*

*Abb.12: Beispiel für ein Spektrum des Sterns Rigel, welches am 07.02.2023 in Zusammenarbeit mit Bernd Koch aufgenommen wurde*

**Abb.13***: Spektralkurve des Planeten Beteigeuze, Wellenlängen kalibriert.*

*Abb.14: Masterdark Kalibrierung (Screenshot in* MaxImDL*)*

*Abb.15: Referenzspektrum von Neon-Argon Lampe* (Astrospektroskopie Richard Walker Ordner)

**Abb.16**: *Referenzspektrum von Neon-Argon Lampe (größerer Bereich)* (Astrospektroskopie Richard Walker Ordner)

*Abb.17: Kalibrierung Referenzpunkte, Error Wert (Screenshot in* BASS-Project*)*

*Abb.18: Spektrum des Planeten Mars (Wellenlängen kalibriert), selbst erstellt*

*Abb.19: Normierungsprozess (Screenshot in* BASS-Project*)*

*Abb.20: Spektralkurve des Sternes Beteigeuze (inakkurat), selbst erstellt*

*Abb.21: Hinzufügen der Elementnamen (Screenshot in* BASS-Project*)*

*Abb.22: Fertiggestelltes Marsspektrum, selbst erstellt*

*Abb.23: Fertiggestelltes Sonnenspektrum, selbst erstellt*

*Abb.24: Fertiggestelltes Rigel-Spektrum, selbst erstellt*

**Abb.25**: Der Planet Mars, aufgenommen am 07.02.2023 gemeinsam mit Bernd Koch.

*Abb.26: Größenverhältnis, selbst erstellt*

Hiermit erklären wir, dass wir die vorliegende Arbeit selbstständig und ohne fremde Hilfe verfasst und keine anderen als die im Literaturverzeichnis angegebenen Hilfsmittel verwendet wurden.

Insbesondere versichern wir, dass wir alle wörtlichen und sinngemäßen Übernahmen aus anderen Werken als solche kenntlich gemacht haben.

08.05.23

Ort, Datum Unterschrift

08.05.23

–––––––––––––––––––––––––––––– ––––––––––––––––––––––––––––––

–––––––––––––––––––––––––––––– ––––––––––––––––––––––––––––––

Ort, Datum Unterschrift